## **ABSTRACT**

SHAH, MIHIR ROHIT. Enabling Aggressive Voltage Scaling for Real-Time and Embedded System with Inexpensive and Efficient Power Conversion. (Under the direction of Dr. Subhashish Bhattacharya).

The thesis takes Electrical Power Subsystem (EPS) for CubeSats as a base and builds the concept of Aggressive Voltage Scaling with Real Time Implementation using it. EPS is flexible, scalable and reconfigurable for its use in wide range of small satellites with different power processing requirements. It consists of battery charging modules to store solar energy and point of load modules to use it to power other subsystems and payloads. The thesis discusses the requirements, specifications, architecture and implementation of EPS. It also discusses various protection and failure recovery features making the subsystem robust in the harsh space environment. Software implementation and RTOS based implementation are reported which apply algorithms like MPPT and PID to the converters of the subsystem. A prototype board is developed and results are presented. The effect of change in control loop frequency on load transients is discussed. This helps to lower the cost of system by relaxing the real-time requirements and enabling the use of low end micro controllers or designing multiple subsystems using a single micro controller. Aggressive Voltage Scaling method processes the power supplied to the loads and keeps it to a minimum by scaling the supply voltage based on the state of loads. These concepts can be applied to a variety of embedded system power supplies with wide range of power requirements.

The thesis also reports the use of GaN devices for power converters. eGaN devices from EPC rated at 200V, 12A are used to develop a prototype board with gate driver circuit for the devices. The devices are switched at up to 1.5MHz with the output current of 1A at 50V. A prototype board using off the shelf gate drivers is also designed to compare its performance with the prototype with indigenous gate driver circuit.

© Copyright 2012 by Shah Mihir Rohit

All Rights Reserved

## Enabling Aggressive Voltage Scaling for Real-Time and Embedded System with Inexpensive and Efficient Power Conversion

by Mihir Rohit Shah

A thesis submitted to the Graduate Faculty of North Carolina State University in partial fulfillment of the requirements for the degree of Master of Science

Computer Engineering

Raleigh, North Carolina

2012

APPROVED BY:

Dr. Subhashish Bhattacharya Chair of Advisory Committee

\_\_\_\_\_\_\_\_\_\_\_\_\_\_\_\_\_\_\_\_\_\_\_\_\_\_ \_\_\_\_\_\_\_\_\_\_\_\_\_\_\_\_\_\_\_\_\_\_\_\_\_\_

\_\_\_\_\_\_\_\_\_\_\_\_\_\_\_\_\_\_\_\_\_\_\_\_\_\_\_

# **DEDICATION**

*TO*

## *MY PARENTS*

*RASHMITA SHAH & ROHIT SHAH*

*MY SISTER*

## *SWATI SHAH*

*AND MY FIANCÉE*

*NIDHI JOSHI*

#### **BIOGRAPHY**

Mihir Shah was born on April 20, 1986 in Ahmedabad (Gujarat), India. He did his schooling from Shri C. C. Shah Sarvajanik English High School, Surat. He received the degree of *Bachelor of Technology in Electronics Engineering* from National Institute of Technology, Surat, India in 2008. He started pursuing his graduate studies in the field of Computer Engineering at North Carolina State University in Spring 2011. He is associated as a student with Future Renewable Electrical Energy Delivery and Management (FREEDM) Systems Center during his study at North Carolina State University. He is engaged in research in application of embedded systems in the field of power electronics. His interests span across a wide range of subjects – Embedded Systems, Digital Design, Computer Architecture and Power Electronics.

Mihir has been an entrepreneur and has developed and marketed products and provided consultancy in the field of embedded systems during his undergraduate program, from 2006 to 2008. From 2008 to 2010, he worked as Design and Development Engineer at Tata Elxsi Ltd., India. He has worked in the field of Digital TV and Multimedia Systems, Image Processing, Video Analytics and Computer Architecture. He has developed Automated Testing Environment (ATE) for Multimedia Home Platform on Sony Bravia, Ground Truth Video Analytics Tool for Canon cameras and benchmarked Intel's SandyBridge Processor against its predecessors. From May 2012, he has been working as an Intern in IBM, where he is involved in the development of Hardware Acceleration for Internet Scale Messaging and Cloud Computing Servers.

#### **ACKNOWLEDGEMENTS**

I express my sincere gratitude and thank my advisor, Dr. Subhashish Bhattacharya for the support and guidance he has provided during my graduate program at North Carolina State University. His belief in me and constant encouragement made this Masters program a fruitful experience. He has been a source of inspiration, in both personal and professional domains. I thank my committee, Dr. Alexander G. Dean and Dr. Srdjan Lukic, for providing valuable feedback and continuous support during this project. I thank FREEDM Systems Center for sharing the resources and National Science Foundation for funding this project. I thank Avik Juneja, Tharunachalam Pindicura and Michael Plautz, for working with me to accomplish this project.

I am grateful to Shailesh Notani, for introducing me to Dr. Bhattacharya and this project. I appreciate the valuable inputs and discussions by my seniors and friends, Kamalesh Hatua, Arun Kadavelugu, Samir Hazra, FNU Sachin Madhusudan, Hesam Mirzaee, Awneesh Tripathi and Sumit Datta at FREEDM Systems Center. I extend my gratitude towards the staff members of the center, especially Karen Autry and Colleen Reid for the facilities and support. I thank Hulgize Kassa for his supervision assuring my safety in the laboratory.

I would like to thank my friends Chintan Panirwala, Nikunj Bhansali, Aarohi Patel, Milind Kulkarni, Komal & Jayesh Bhambhani, Amit Deshmukh, Sushant Sinha, Prathamesh Save, Jaydip Solanki, Hemil Jariwala, Richa Asarawala, Nidhi Pandya, Shikhar Singh, Bharat Balagopal, Bharath Balasubramanian and Abhinaya Nakka for being my family during the stay at North Carolina State University and making it a joyful journey.

Finally, I would like to thank my parents, Rashmita Shah and Rohit Shah and my sister, Swati Shah for their care and constant support and my fiancée, Nidhi Joshi for her love and patience.

# **TABLE OF CONTENTS**

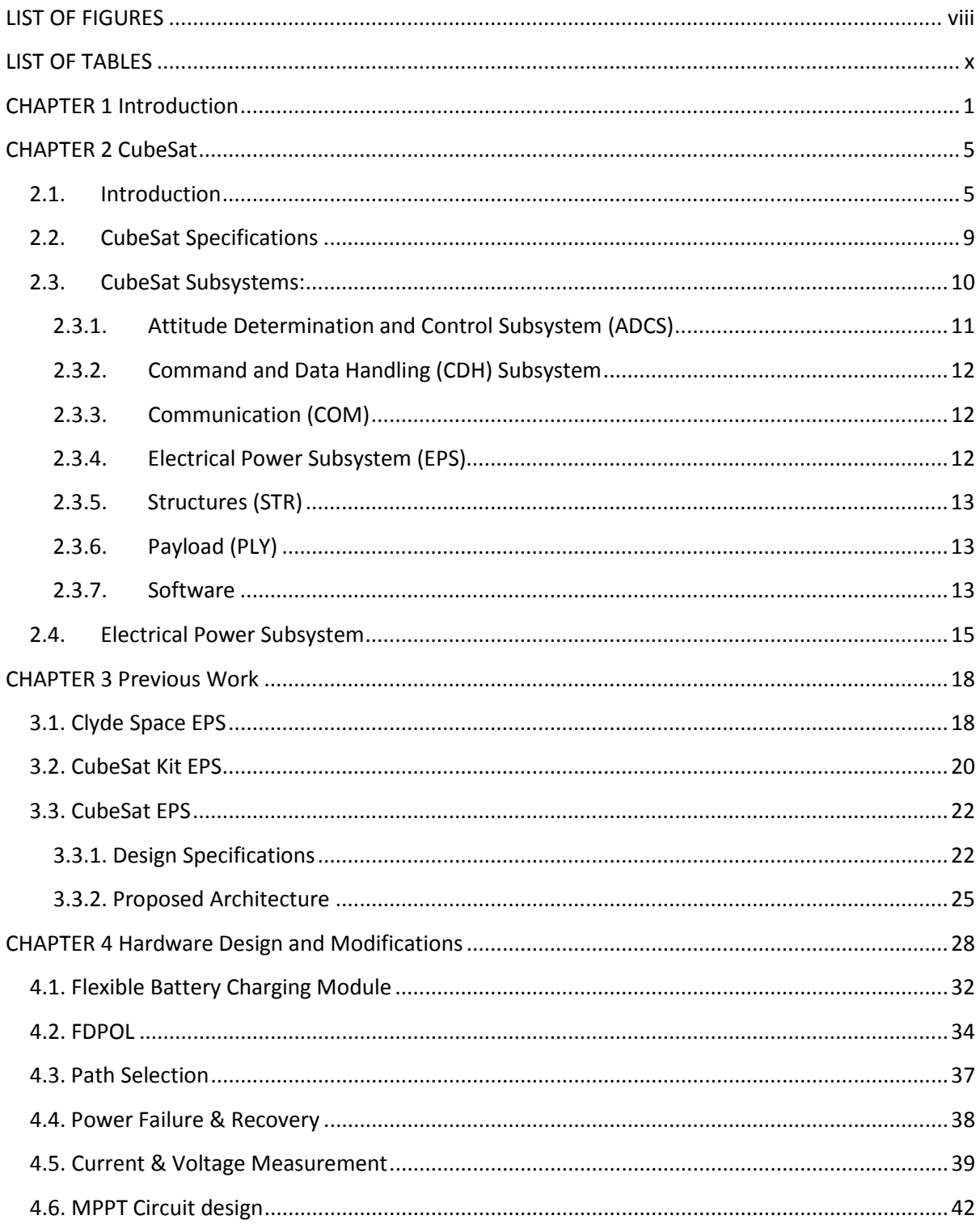

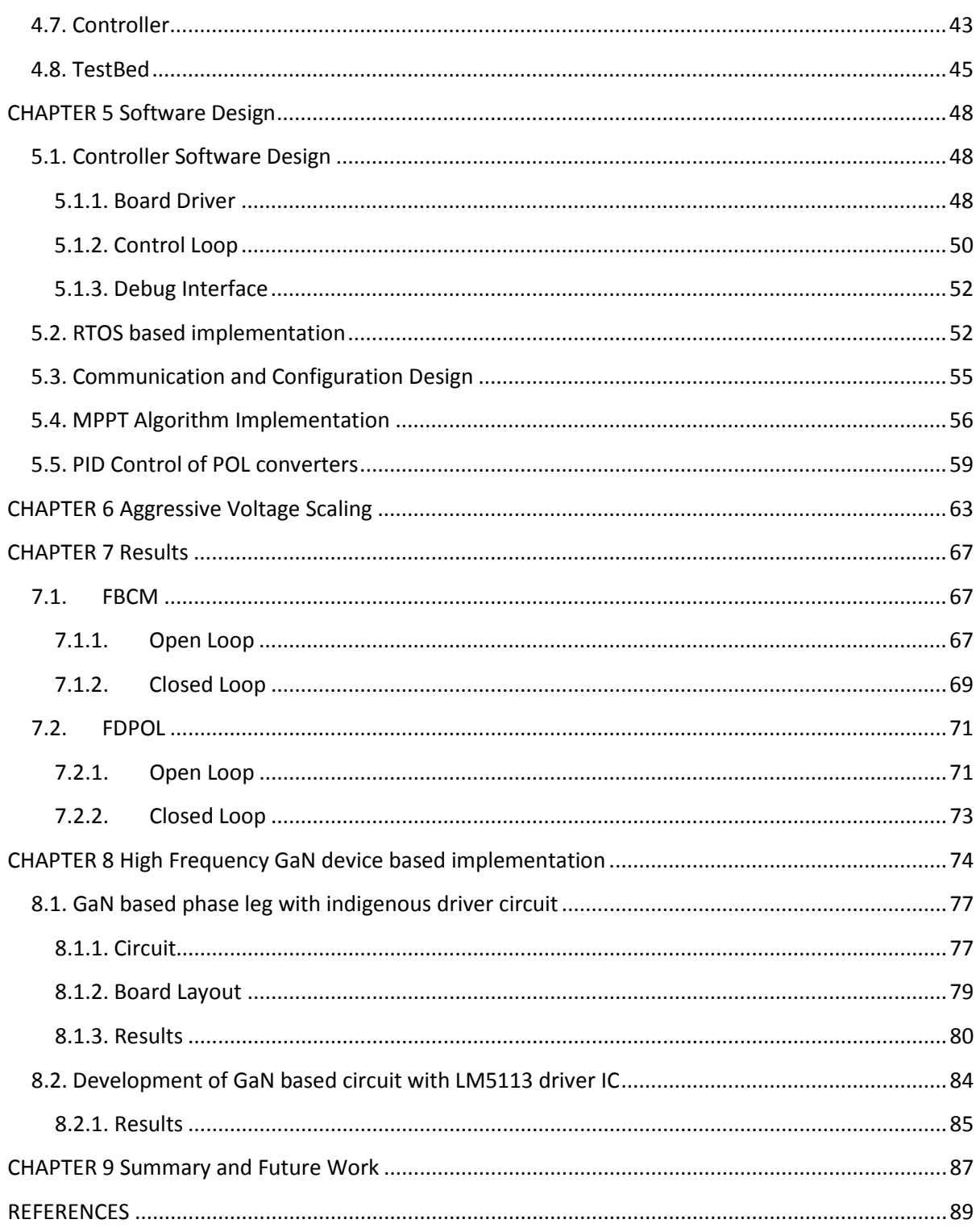

# **LIST OF FIGURES**

<span id="page-9-0"></span>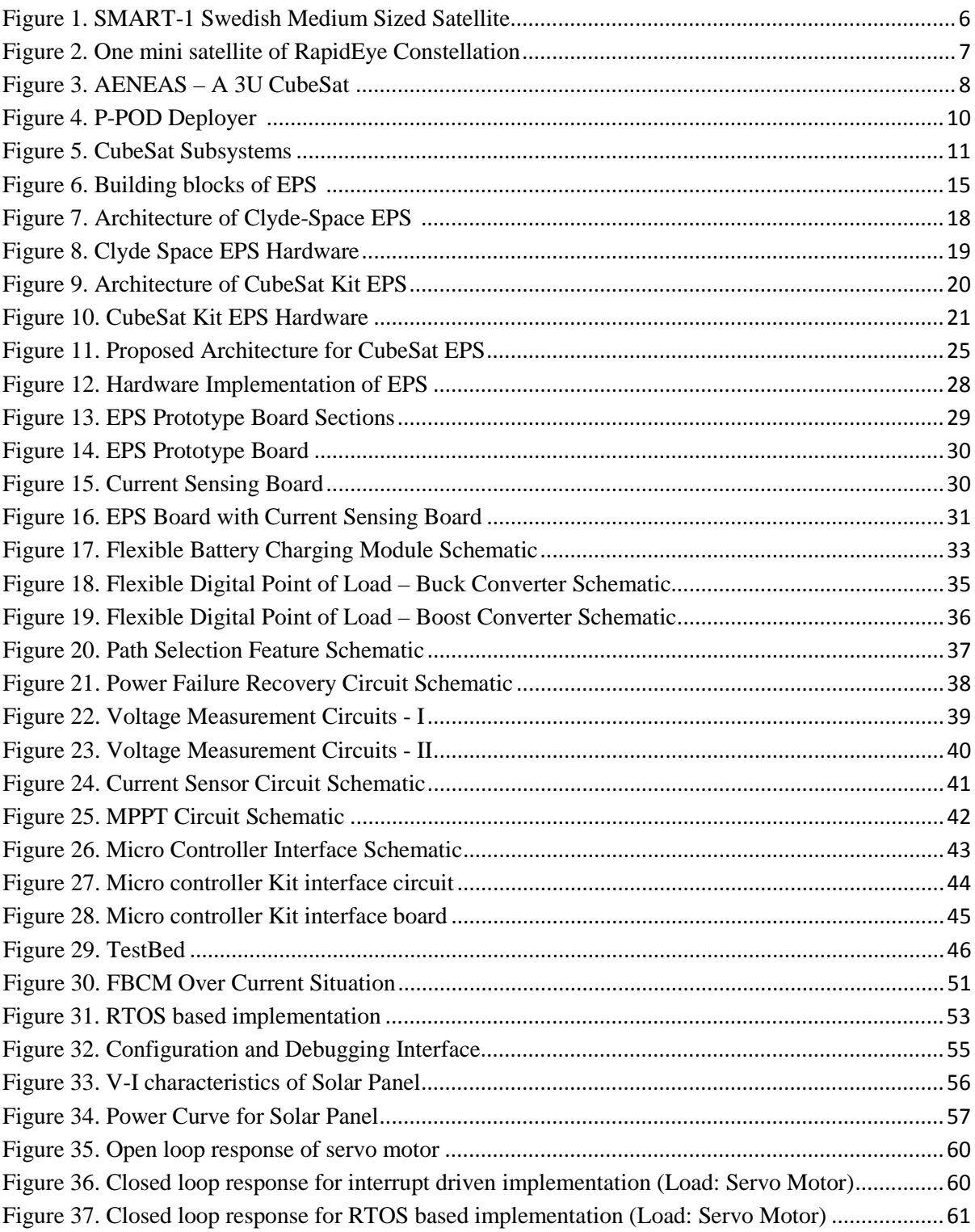

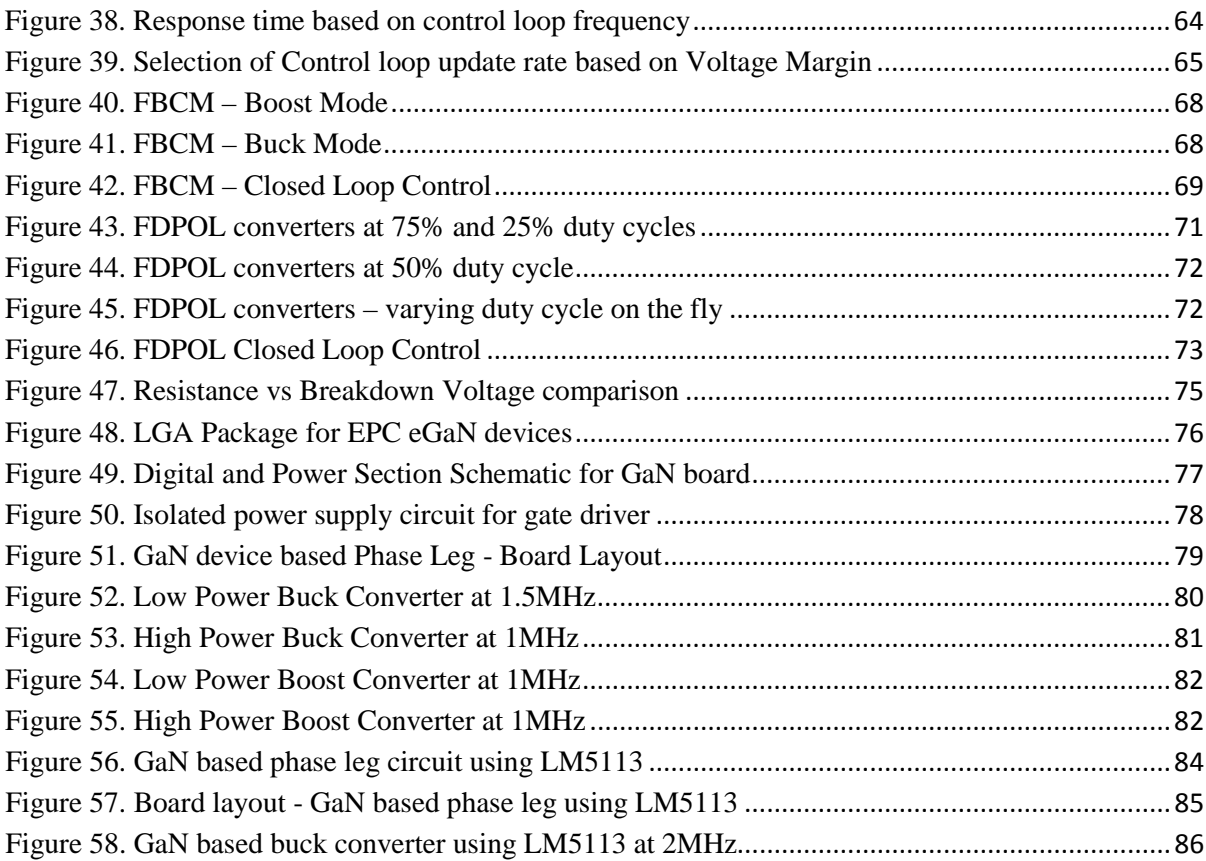

# **LIST OF TABLES**

<span id="page-11-0"></span>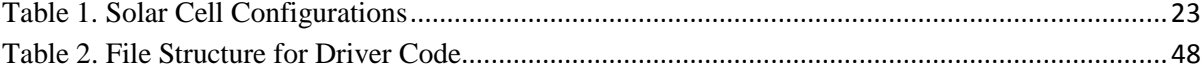

## <span id="page-12-0"></span>**CHAPTER 1**

## **Introduction**

Embedded systems have become an integral part of our life. Right from an electronic tooth brush to a mobile phone or an unmanned surveillance robot to a satellite, embedded systems have played a crucial role in making tasks efficient and easy. Embedded systems are developing at an unprecedented rate in terms of features, capability and power. With the cost of high performance hardware going low and with the aid of easily available development tools, the overall cost and development time of each system is decreasing.

An increasing number of devices are going portable these days. These devices operate on battery power and are getting smaller in size. With increasing portability comes the challenge of designing efficient battery systems. The devices are made up of multiple subsystems designed to perform specific tasks. With more number of devices going portable and complex, there is a need for efficient power subsystems that can be embedded in these devices. The power subsystem should be able to provide power for the entire embedded system which includes charging the batteries and using the energy stored in the batteries to power the subsystems. The power subsystem should be low cost, efficient and easily reconfigurable for various applications. It should generate multiple voltage domains so as to eliminate the need for each subsystem to have its own power converter. Increasing the efficiency of the device by reducing the number of power conversion stages is critical. The

devices go into a low power or standby mode when not in use to save power consumption. Generally, the low power mode is achieved by reducing the frequency of operation of subsystems. The system can operate at low voltage in standby mode. Power being directly proportional to the square of voltage, scaling the supply voltage of the system saves a significant amount of power. The motivation of the project is to develop a low cost, efficient and scalable power subsystem which can aggressively and intelligently scale the output voltage on multiple rails to reduce power consumption of the system.

CubeSat is a very good example of an embedded system with stringent voltage and power limits of operations. It is a battery powered system which has communication capabilities and high performance sensing equipment like earth imaging and weather monitoring equipment. It has a dedicated Electrical Power Subsystem (EPS) which serves as the power processing and regulating subsystem. The size and weight constraints of CubeSat along with its power processing requirements make EPS design very critical.

[CHAPTER](#page-15-0) 2 describes CubeSat mission, satellite specifications and various subsystems. It also discusses EPS in detail.

[CHAPTER 3](#page-29-0) discusses previous work in the field of development of CubeSat EPS. It discusses the architecture, implementation, advantages and drawbacks of various CubeSat Electrical Power Subsystems available in the market. It is followed by the work [1] by Shailesh Notani. He gathered design specifications for EPS, proposed architecture which caters the requirements and developed prototype board. He has reported preliminary test results of the prototype board. Testing of high frequency GaN devices, development of phase leg and its results are discussed in [1]. This thesis is based on his work. Enhancement of EPS prototype board [\(CHAPTER 4\)](#page-39-0), software design and implementation [\(CHAPTER 5\)](#page-59-0), communication and debugging interface [\(CHAPTER 5\)](#page-59-0) and enhancement and redesign of GaN devices based phase leg along with implementation of buck and boost converters using the phase leg [\(CHAPTER 8\)](#page-85-0) is discussed in as a part of the work in this thesis. Aggressive Voltage Scaling, its requirements and advantages are discussed in [CHAPTER 6.](#page-74-0)

Being a part of the project team, I was responsible for developing and implementing the following mentioned segments.

- Testing the CubeSat EPS board
- Modifications in FBCM and FDPOL circuits
- Modifications in path selection feature circuit and power failure circuit
- Design of breakout board to interface EPS board with any micro controller development kit
- Design and development of Current Sensing circuit for EPS
- Software development board driver and interrupt driven control implementation
- Communication and Debug Interface
- Plugging PID algorithm in interrupt driver control implementation for point of load converters
- MPPT algorithm implementation
- Over-current and under-voltage protection implementation
- Enabling the EPS board for Aggressive Voltage Scaling implementation
- A part of Aggressive Voltage Scaling implementation
- Enhancement and re-design of GaN devices based phase leg
- Development and testing of buck and boost converters using the phase leg

<span id="page-15-0"></span>The test bed discussed in Section [4.8.,](#page-56-0) developed by Michael Plautz, an MS student under Dr. Alexander Dean, is used to test the EPS and characterize various loads and their transients. The CubeSat EPS board is used to test various implementations. RTOS based implementation discussed in Section [5.2.](#page-63-1) and implementation of PID on RTOS discussed in Section [5.5.](#page-70-0) are developed by Avik Juneja and are tested on EPS board.

#### <span id="page-16-0"></span>**CHAPTER 2**

### **CubeSat**

### <span id="page-16-1"></span>**2.1. Introduction**

The term "CubeSat" is used for satellites that adhere to the standards described in CubeSat design specification. The program is led by Professor Jordi Puig-Suari at California Polytechnic State University, San Luis Obispo and Professor Bob Twiggs at Stanford University's Space System Development Laboratory with an aim to design a satellite with capabilities that a graduate student could design, build, test and operate. Its primary purpose was to reduce cost, decrease development time and increase number of experimental launches. It also aimed to increase collaboration between universities and private companies to build small satellites.

Satellites can be classified on the basis of their size/weight:

- Large Satellite: Wet Mass greater than 1000kg
- Medium Sized Satellite: Wet Mass between 500-1000kg
- Mini Satellite: Wet Mass between 100-500kg
- Micro Satellite: Wet Mass between 10-100kg
- Nano Satellite: Wet Mass between 1-10kg
- Pico Satellite: Wet Mass between 0.1-1kg
- Femto Satellite: Wet Mass less than 100g

These definitions are not strict but are general. They are sometimes cross-referred based on their size and weight. This thesis deals with power system design for CubeSats which fall under the category of Pico Satellites and Nano Satellites.

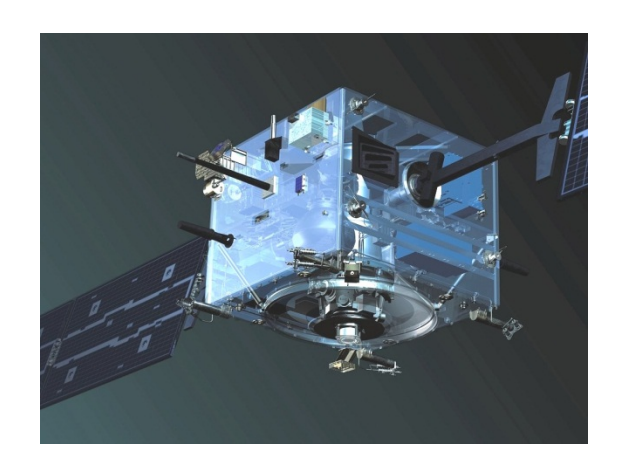

**Figure 1. SMART-1 Swedish Medium Sized Satellite**

<span id="page-17-0"></span>The satellite SMART-1 was a Swedish designed ESA mini satellite weighing 367kg that orbited around the moon for three years after its launch in September, 2003 until it was deliberately crashed into the Moon's surface in September 2006 to study the effect of a meteor impact and expose materials in the ground to spectroscopic analysis.

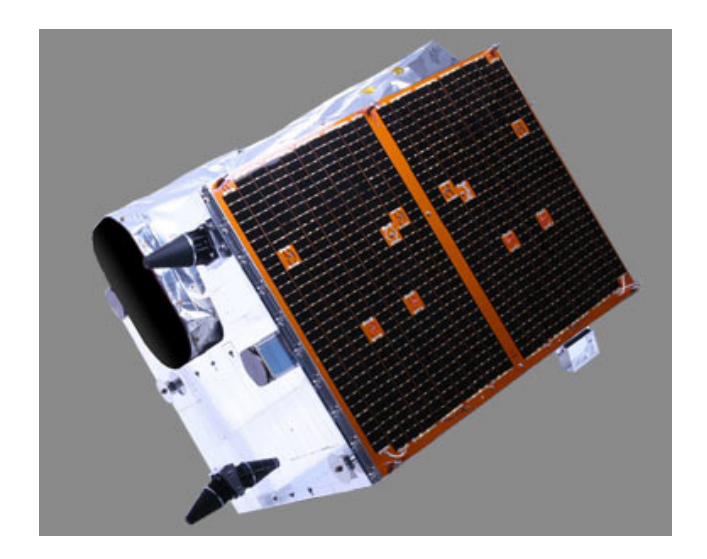

**Figure 2. One mini satellite of RapidEye Constellation**

<span id="page-18-0"></span>RapidEye constellation is an example of distributed tasks mini satellites where a group of 5 identical satellites weighing 150kg each is employed to perform imaging task on the earth. These satellites have sensors that assist in monitoring vegetation health, improve species separation and help in measuring protein and nitrogen content in biomass. These satellites are to be replaced with a group of 6 micro satellites weighting 38kg to improve the revisit time of 3.5 hours as compared to 24 hours.

On August 2, 2012 Atlas V rocket launched from Vandenberg Air Force Base in California deployed 11 CubeSats for US Government and NASA ELaNa university program [2]. These satellites are:

- CINEMA by University of California at Berkeley: A 3U cubesat to study Space Weather effects in near-Earth Space.
- CSSWE by University of Colorado at Boulder: A 3U cubesat to study the relationship between solar flares and energetic particles.
- CP5 by California Polytechnic State University at San Luis Obispo: A 1U cubesat De-Orbiting experiment using a Deployed Thin-Film Mechanism.
- CXBN by Morehead State University: A 2U cubesat Map the entire sky in X-ray spectrum using energy cosmic background radiation measurements in the 30-50KeV range.
- Aeneas by University of Southern California: A 3U cubesat to prove the concept of wifi based tag tracking from low earth orbit to track cargos in the open ocean waters.
- ORSES by Operationally Responsive Space Office: A 3U cubesat for US Army Space and Missile Defense Command.
- HORUS & RE by Lawrence Livermore National Laboratory: Both 3U CubeSat to detect orbiting payloads and debris for orbital measurement
- Aerocube 4A, 4B, 4C by Aerospace Corporation: For technical research

<span id="page-19-0"></span>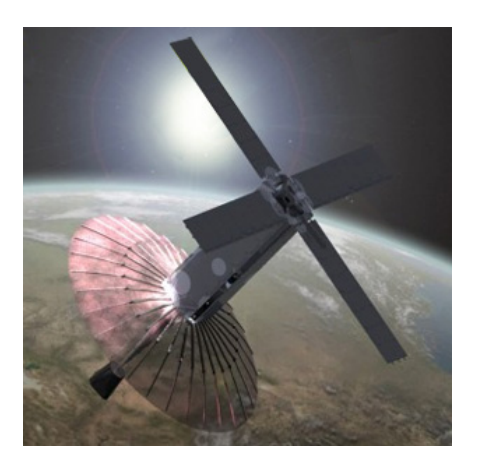

**Figure 3. AENEAS – A 3U CubeSat [3]**

Five CubeSat were deployed from the International Space Station on October 4, 2012. These CubeSats were carried to ISS by a Japanese HTV cargo carrier and they have payloads [4] - Morse code communication with the earth using LED – optical interface, a ham radio transmitter, space photography, infrared photography and earth observation. This demonstration proved the concept of deployment of cubesats from a bigger satellite like International Space Station.

Looking at the current trends, it is seen that the shift to the CubeSat specification for satellite development has increased the frequency of cubesats being deployed. More number of missions is being planned as these are low-cost and fast to develop missions.

#### <span id="page-20-0"></span>**2.2. CubeSat Specifications**

A CubeSat is a 10 cm cubed sized small satellite with maximum mass of 1.33kg. These are known as 1U (one unit) CubeSats. They can be scaled in one axis in increments of 1U modules to make 2U CubeSats (20cm x 10cm x 10cm) and 3U CubeSats (30cm x 10cm x 10 cm). This standard 10cm x 10cm size enables the use of common deployment system thus reducing the cost of development of deployment system.

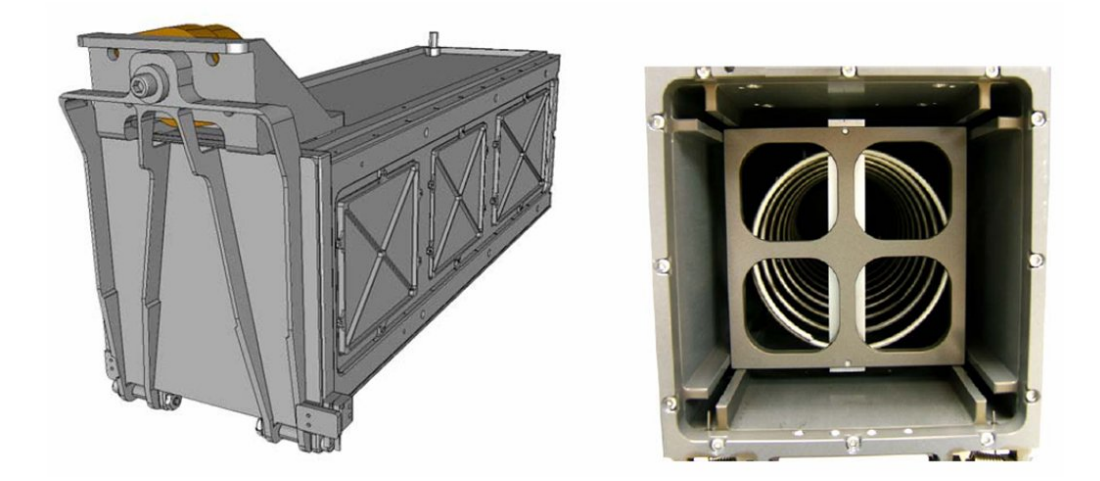

**Figure 4. P-POD Deployer [5]**

<span id="page-21-1"></span>Cal Poly has developed Poly Picosatellite Orbital Deployer (P-Pod) [5] [6] which carries the CubeSats into the orbit and deploys them. P-POD Mk III [7] has the capability to deploy a 3U CubeSat or a combination of 1U and 2U CubeSats sizing up to 3U CubeSats. Cal Poly has a CubeSat Acceptance Checklist [5] which needs to be fulfilled for a CubeSat to be deployed by P-POD. P-PODs have been used to deploy all the CubeSats since 2006. Along with the size constraints, a CubeSat is required to fulfill vibration standards, radiation hardness standards, launch procedures and other design requirements like deployment switches and launch pins.

### <span id="page-21-0"></span>**2.3. CubeSat Subsystems:**

A CubeSat comprises of following subsystems [8]:

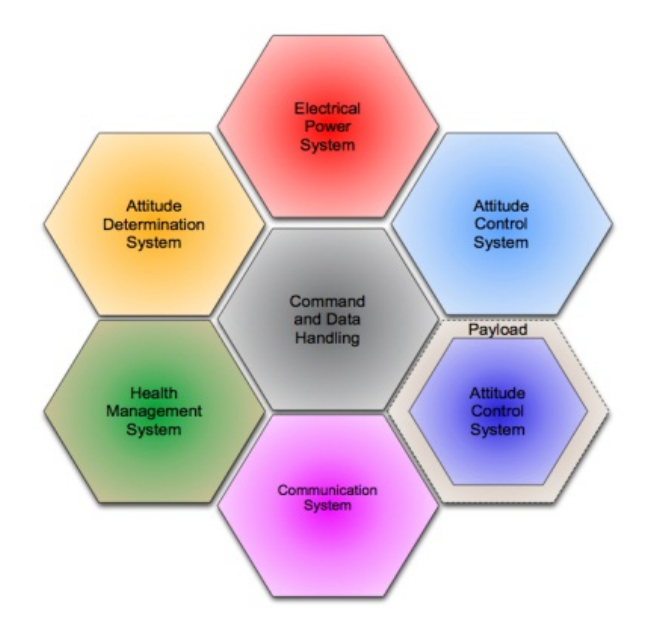

**Figure 5. CubeSat Subsystems**

#### <span id="page-22-1"></span><span id="page-22-0"></span>**2.3.1. Attitude Determination and Control Subsystem (ADCS)**

The Attitude Determination and Control Subsystem (ADCS) [9] keeps the satellite in proper orbit and orientation. It consists of a permanent magnet to stabilize the satellite about earth's magnetic field. It possesses sensors like magnetometer to determine the satellite's orientation and send it to Control and Data Handling subsystem, sun sensors to detect the direction of sun and accelerometers to detect the motion of satellite. Actuators like Hysteresis rods providing magnetic damping, momentum wheels, etc. are present in the subsystem to prevent oscillation about the spinning axis and correct the attitude of satellite. The subsystem is responsible to point the antenna in an orientation to establish a good communication with the ground station, the solar panels towards the sun and the imaging camera towards the earth.

#### <span id="page-23-0"></span>**2.3.2. Command and Data Handling (CDH) Subsystem**

The Command and Data Handling (CDH) system is the brain of the satellite. It is responsible to control all other subsystems, provide communication with ground station, store and process data from sensors and detect and manage faults. This subsystem communicates with all other subsystems and maintains their operation along with providing communication interface between subsystems and ground station.

#### <span id="page-23-1"></span>**2.3.3. Communication (COM)**

The Communication (COM) system is responsible for providing the data link between the Command and Data Handling (CDH) system and the ground station to communicate control commands as well as receive health and status data through a bidirectional, full duplex communication system. The COM system is made up of three main components: the antenna design, the terminal node controller (TNC), and the radio/transceiver. The communication functionalities like data rate control; flow control and standby/shutdown are controlled by Command and Data Handling (CDH) subsystem.

#### <span id="page-23-2"></span>**2.3.4. Electrical Power Subsystem (EPS)**

The Electrical Power Subsystem (EPS) is responsible to regulate power supply to all subsystems. It is interfaced with the solar panels to harness the solar power and with batteries to store the energy. This stored energy is used to provide electrical power to other subsystems. It possesses the ability to regulate and respond to conditions like no power, over current, etc. but it is primarily controlled by Command and Data Handling subsystem. The thesis deals with EPS in detail.

#### <span id="page-24-0"></span>**2.3.5. Structures (STR)**

All subsystems, circuits and payloads are safely housed in the CubeSat structure. It provides mounts and supports so that all subsystems can be mounted. It is responsible to provide protection from the space environment and radiation. The structure is the interface between the CubeSat and deployer. It can slide on the rails to be easily deployed by the springs mounted on the deployer. It has the deployment switches which senses separation from the deployer.

#### <span id="page-24-1"></span>**2.3.6. Payload (PLY)**

Payload consists of experiments, proof of concept designs, individual tasks like imaging or distributed tasks like weather monitoring. With the continued advances in miniaturization and capability increase of electronic technology, it is possible for small but complicated tasks like imaging to be accomplished by a system as small as a CubeSat. Payload and its application are used to create specifications for all the other subsystems of the satellite.

#### <span id="page-24-2"></span>**2.3.7. Software**

The software is divided into two categories. The ground station software is responsible to communicate with the satellite and display status of the satellite along with payload experimental data to ground crew. Flight software is responsible for the control and operations of CubeSat. It should support various modes like communications mode, idle mode and power save mode along with handling emergency conditions that arise during the flight. All subsystems should communicate smoothly for successful operation of satellite.

EPS should have algorithms for maximum power point tracking, battery health monitoring, PID controls and voltage scaling. Refer later chapters for further discussion on EPS software.

#### <span id="page-26-0"></span>**2.4. Electrical Power Subsystem**

The EPS is responsible to generate and distribute electrical energy to various subsystems in CubeSat. It interfaces with solar panels to extract solar power which is the only source of energy during operation. This is used to charge energy storage devices like batteries or super capacitors. The stored energy is used to provide power to various subsystems. It runs various algorithms to maintain storage devices in healthy condition, protect subsystems under electrical failures, extract peak power from PV arrays, etc. It is directly responsible for efficient power distribution in the satellite.

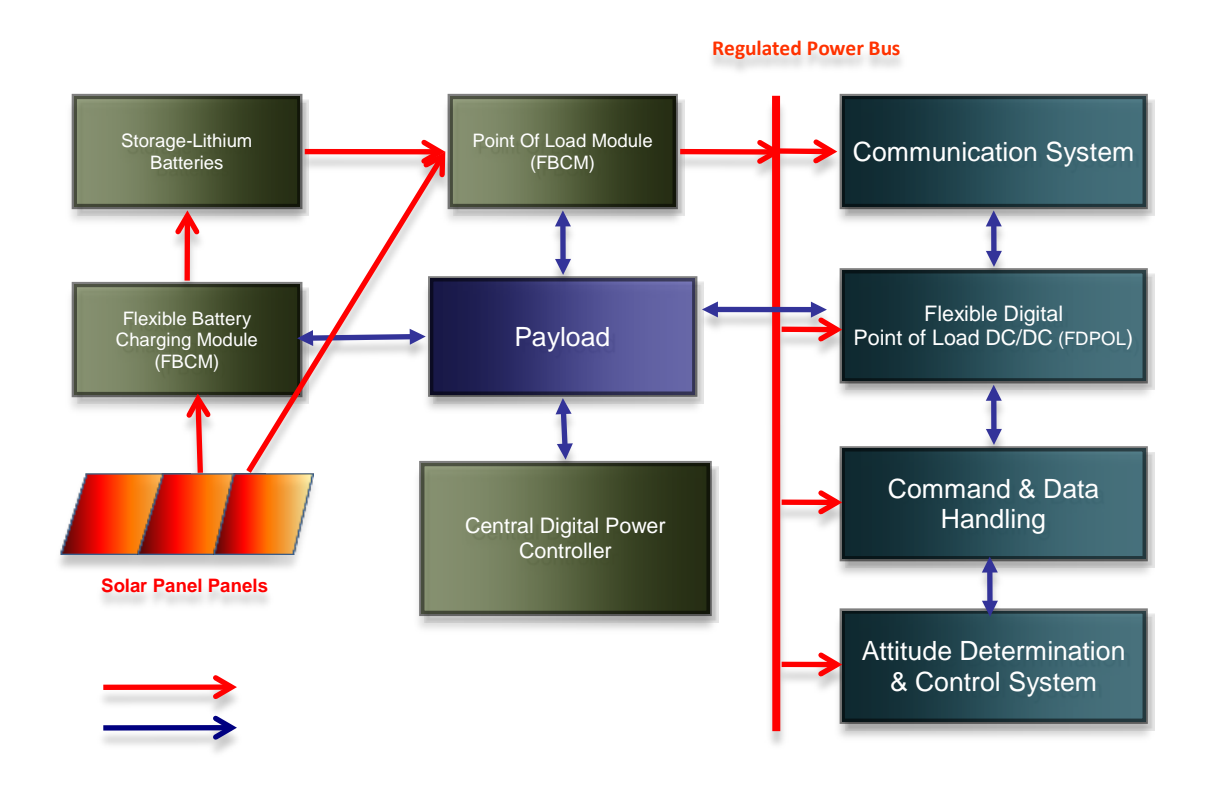

<span id="page-26-1"></span>**Figure 6. Building blocks of EPS [1]**

[Figure 6](#page-26-1) shows the general architecture of EPS with the essential blocks of the subsystem. Here, Flexible Battery Charging Module (FBCM) derives energy from solar panels and stores it in Li batteries. Flexible Digital Point of Load (FDPOL) Converter is responsible to generate a regulated power bus which powers other subsystems and payloads. In the absence of battery power, point of load converter can extract the power from the solar panels as well. The Central Power Controller controls FBCM and FDPOL and runs various health and protection algorithms. It communicates with Command and Data Handling (CDH) Subsystem to receive commands regarding the system. It is to be noted that subsystems possess power converters to convert power bus to their power requirements. As each subsystem needs to have its own power converter, the electrical efficiency of the satellite reduces.

This helps us to note the requirements of Electrical Power Subsystem:

- It should be low cost and efficient.
- It should have multiple point-of-load converters to generate various power rails to cater power requirements of multiple payloads.
- It should be flexible to accommodate a variety of specifications and configurations of solar panels as well as the batteries.
- It should be scalable to cater the needs of 1U to 12U CubeSats.
- It should be reconfigurable to eliminate the need for redesigning the power system for each CubeSat.

• It should be able to handle various load transients generated by subsystems switching to low power modes and high power modes.

# <span id="page-29-0"></span>**CHAPTER 3**

## **Previous Work**

The work done in development of CubeSat EPS by Shailesh Notani is reported in his thesis [1]. First we will look at a few very well-known EPS providers and their architectures followed by a discussion of the work by Shailesh Notani.

## <span id="page-29-1"></span>**3.1. Clyde Space EPS**

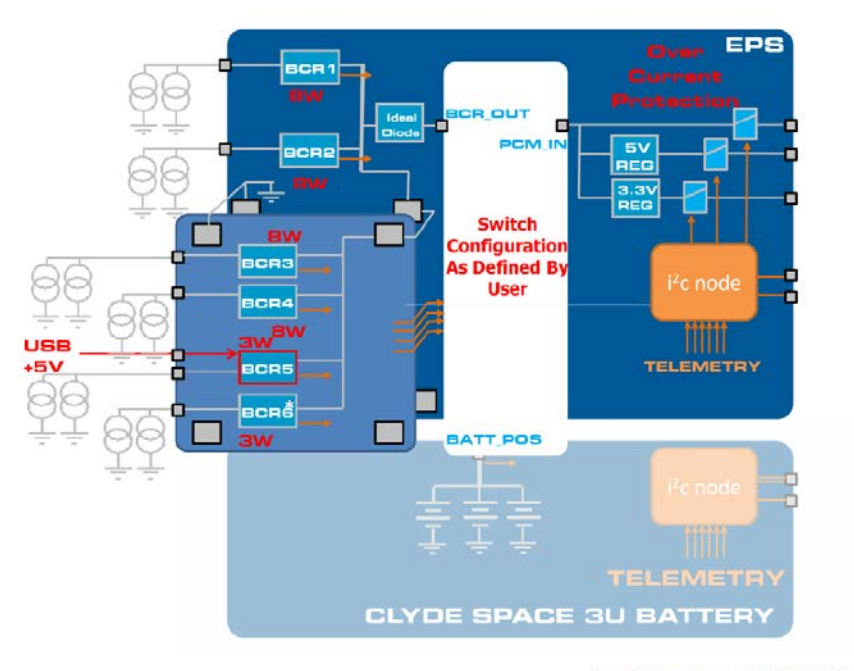

\* BCR6 only on CS-XUEPS2-42

## <span id="page-29-2"></span>**Figure 7. Architecture of Clyde-Space EPS [10]**

Clyde Space is the world leading supplier of power system components for CubeSats. They have been designing, manufacturing, testing and supplying power system electronics, solar panels and batteries for space programmes since 2006. [Figure 7](#page-29-2) shows architecture of the second generation of Clyde Space CubeSat Electronic Power System [10] [11]. It connects to solar panels via Battery Charge Regulators. Each BCR can be connected in parallel to two solar panels on the opposite faces of the Cubesat. The BCRs have in built Maximum Power Point Tracker (MPPT) to track the panel which is directly illuminated and track its maximum power point. This energy from solar panel is used to charge batteries or provide power to distribution modules via a switched network. The output of the distribution modules is an unregulated Battery Voltage Bus, a regulated 5V supply Bus and a regulated 3.3V supply Bus. Protections features like Over-Current Bus Protection and Battery Under Voltage Protection are implemented. EPS communicates with other modules using I2C telemetry.

<span id="page-30-0"></span>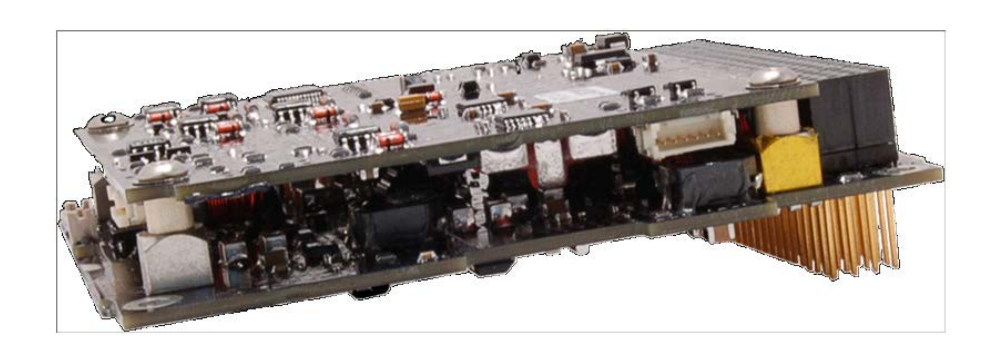

**Figure 8. Clyde Space EPS Hardware**

Clyde Space EPS has the output voltage buses limited to 3.3V and 5V. These buses are non configurable. Thus a subsystems needs to have its own converter if it operates at a voltage level other than 3.3V or 5V. Also, as the buses are not configurable, they cannot be switched to lower voltage levels when the subsystems enter low power modes.

## <span id="page-31-0"></span>**3.2. CubeSat Kit EPS**

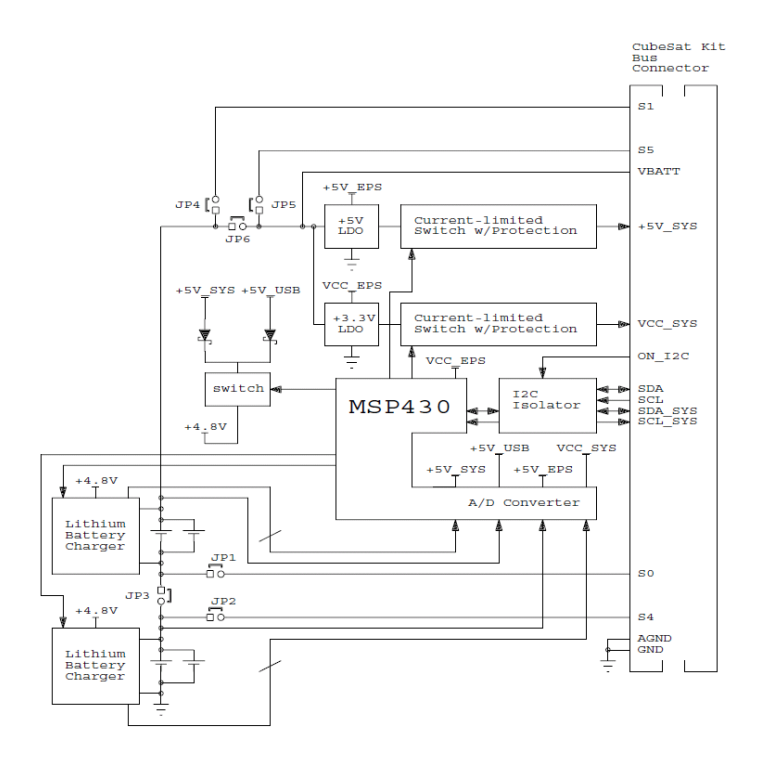

<span id="page-31-1"></span>**Figure 9. Architecture of CubeSat Kit EPS**

CubeSat Kit EPS [12] is a product by Pumpkin © Inc. They have been designing the kit since 2003 and they have the fourth generation of CubeSat EPS in market. CubeSat Kit EPS uses linear voltage regulators to generate voltage rails of 3.3V and 5V along with unregulated battery power rail. Use of linear regulators reduces switching noise but reduces the efficiency of the converters.

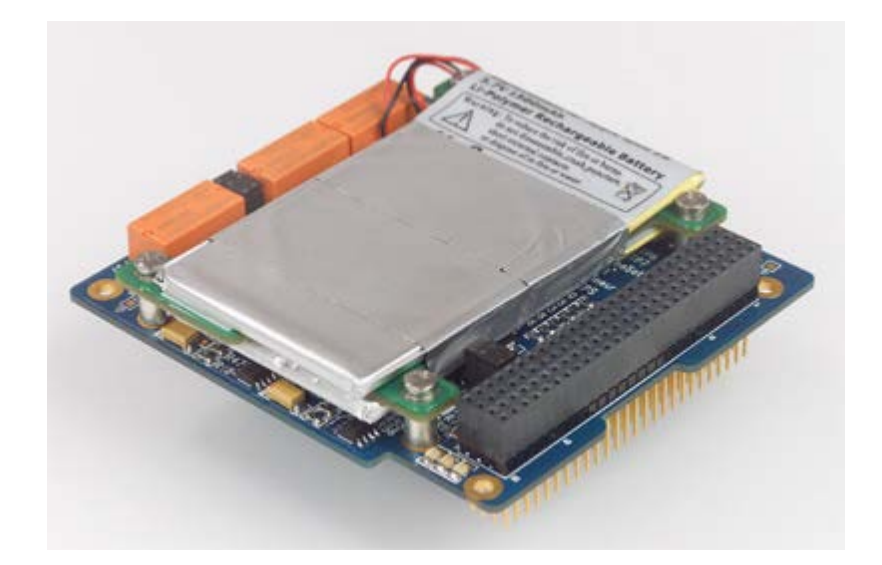

**Figure 10. CubeSat Kit EPS Hardware**

<span id="page-32-0"></span>The batteries are charged via USB connector. EPS boards can be stacked to increase the output current. It has auto-resettable current fuse for over current protection. The kit provides EPS telemetry via I2C interface. It uses iPod® batteries and there is no interface with solar cells for charging battery.

#### <span id="page-33-0"></span>**3.3. CubeSat EPS**

In his work [1], Shailesh Notani gathered requirements and design specifications. He proposed a scalable architecture for EPS and modeled the system. He explored the use of Rad-Hard GaN devices and discussed its use for CubeSat EPS. He developed a prototype, did some preliminary tests and presented results for both boards. Here we discuss about his work and proposed enhancements.

#### <span id="page-33-1"></span>**3.3.1. Design Specifications**

The paper [1] gathers specifications for solar panels, payloads and various subsystems of CubeSat to design requirements of EPS. The EPS prototype does not fulfill to all the requirements as the primary motive is to enable its fast development. Due to rapid technological advancements various new systems are being deployed in CubeSats along with new experiments. Thus, EPS needs to be easily scalable and reconfigurable to accommodate changes in configurations and designs.

Configuration of solar panels depends on batteries being used in the system which in turn depends on payloads of system. Based on the specifications of battery, different configurations of solar panels can be designed. The table shows various configurations of solar panels for CubeSat and their power supply capabilities based on Spectrolab's 28.3% efficient ultra triple junction (UJT) solar cells.

<span id="page-34-0"></span>

|                |                    | Side Solar Panel (4) |      |      | Top & Bottom Panel (2) |      |      |
|----------------|--------------------|----------------------|------|------|------------------------|------|------|
|                |                    | Power                | Vmp  | Imp  | Power                  | Vmp  | Imp  |
| Config.        | <b>Total Power</b> | (W)                  | (V)  | (mA) | (W)                    | (V)  | (mA) |
| 1 <sub>U</sub> | 12.27              | 2.05                 | 4.7  | 435  | 2.05                   | 4.7  | 435  |
| 2U             | 20.45              | 4.09                 | 4.7  | 870  | 2.05                   | 4.7  | 435  |
| 3U             | 28.62              | 6.13                 | 14.1 | 435  | 2.05                   | 4.7  | 435  |
| $4U-a$         | 36.80              | 8.18                 | 18.8 | 435  | 2.05                   | 4.7  | 435  |
| $4U-b$         | 32.71              | 4.09                 | 9.4  | 435  | 8.18                   | 18.8 | 435  |
| 5U             | 44.98              | 10.23                | 4.7  | 2175 | 2.05                   | 4.7  | 435  |
| $6U-a$         | 44.86              | 9.17                 | 14.1 | 650  | 4.09                   | 4.7  | 870  |
| $6U-b$         | 53.16              | 12.27                | 14.1 | 870  | 2.05                   | 4.7  | 435  |
| 8U-a           | 69.54              | 16.36                | 9.4  | 1740 | 2.05                   | 4.7  | 435  |
| $8U-b$         | 57.42              | 12.31                | 9.4  | 1310 | 4.09                   | 9.4  | 435  |
| 10U            | 69.30              | 15.28                | 23.5 | 650  | 4.09                   | 9.4  | 435  |
| $12U-a$        | 81.78              | 18.40                | 14.1 | 1310 | 4.09                   | 9.4  | 435  |
| $12U-b$        | 77.70              | 16.36                | 18.8 | 870  | 6.13                   | 14.1 | 435  |

**Table 1. Solar Cell Configurations**

Subsystems and payload dictates the power requirements of a CubeSat. Batteries are selected in accordance with the power requirements of these subsystems. Generally, there are two batteries in a CubeSat – one being used as backup. These batteries are Li based batteries as they are light in weight and compact in size. They can be of 3.7V, 7.4V, 14V, 20V or 30V depending on the configuration of CubeSat. EPS should be able to charge one battery while supplying power from the other one. Thus it should be capable of controlling the power flow in the system.

Battery Charging Modules should be capable of interfacing with the different solar panel configurations and batteries. It should be able to handle voltage levels of 30V. FBCM

should have battery over-charging protection and excess energy should be diverted to point of load converters.

Point of Load converters should be able to interface with batteries with different specifications. It should be capable of taking excess power input from battery charging modules. Different voltage rails required by the system should be generated by multiple point-of-load converters. The output voltage of point of load converters should be configurable on the fly. Each one should be able to deliver current of 2A. It should also provide battery under-voltage protection.

There should be various protection circuits and algorithms implemented in EPS. Battery should be protected against over-charging and under-voltage operations. All the stages should have over current protection implemented. In case of short circuit faults, multiple attempts should be made to determine if the faults are temporary or permanent and proper actions should be taken. Command and Data Handling subsystem should be informed of any such faults occurring in the system.

The software should be able to control all the converters of the system along with provision to change parameters or power flow by the user. It should be running multiple algorithms like MPPT, battery state-of-charge and battery state of health, etc. It should also implement protection algorithms by sensing currents and voltages at each stage of EPS. It should be able to communicate with other subsystems over I2C bus.
Lastly, EPS should use components which are least affected by radiation and comply with Rad-Hard space requirements. It helps to minimize the use of aluminum for shielding and reduce the weight of EPS. Maximum weight of EPS should be 200 grams along with batteries. It should fit in a cube of 10 cms.

#### **3.3.2. Proposed Architecture**

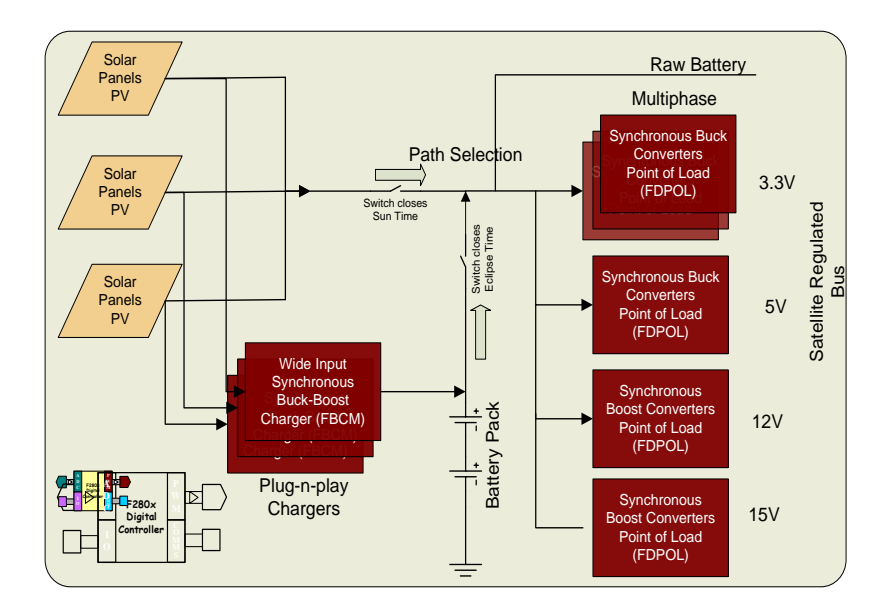

**Figure 11. Proposed Architecture for CubeSat EPS**

<span id="page-36-0"></span>As shown in [Figure 11](#page-36-0) [1], a scalable modular architecture was proposed which can generate multiple power rails with different voltage ratings. These rails can be reconfigured as per requirement.

It has multiple Flexible Battery Charging Modules (FBCMs) which can interface with solar panels with different configurations and ratings. These converters can be connected in parallel to scale the system to higher ratings. They extract power from solar panels and deliver it to energy storage devices connected in the system. Each FBCM can be interfaced with two strings of solar panels on opposite faces of the satellite. Two energy storage devices can be connected to the system.

Multiple Flexible Digital Point of Load (FDPOL) converters convert power from batteries and FBCM to regulated buses for various subsystems. Standard voltage levels are regulated on these rails/buses like 3.3v, 5v, 12v, 15v, etc. These levels can are flexible and can be reconfigured by giving appropriate command to the power controller.

EPS is controlled by a micro controller which controls all the converters of FBCM, FDPOL, senses the state of battery and controls power flow in the system. It communicates with other subsystems to know the state of other subsystems and with CDH to accept commands and send status messages. It runs algorithms for Maximum Power Point Tracking, Over Current protection, under voltage protection, etc.

Preliminary tests were carried on the prototype board and test results were reported. Shailesh Notani proposed a GUI based interface to debug and test the hardware [1]. Development of a test bed was required to enable proper testing of the CubeSat EPS. We will discuss hardware implementation of each stage of EPS along with modifications in the next chapter. Test bed will be discussed in Section [4.8.,](#page-56-0) followed by the concept of aggressive voltage scaling.

In his work [1], Shailesh Notani reported the test results of EPC GaN devices on the demo boards [13] and [14]. He designed a phase leg circuit using EPC1010 devices and reported its results. The phase leg circuit is enhanced to handle higher power and a phase leg with gate driver IC - LM5113 is developed. We will discuss these circuits and their results along with converters using these circuits in [CHAPTER](#page-85-0) 8.

# **CHAPTER 4**

# **Hardware Design and Modifications**

In this chapter, we will see the hardware implementation of EPS and discuss each stage in detail.

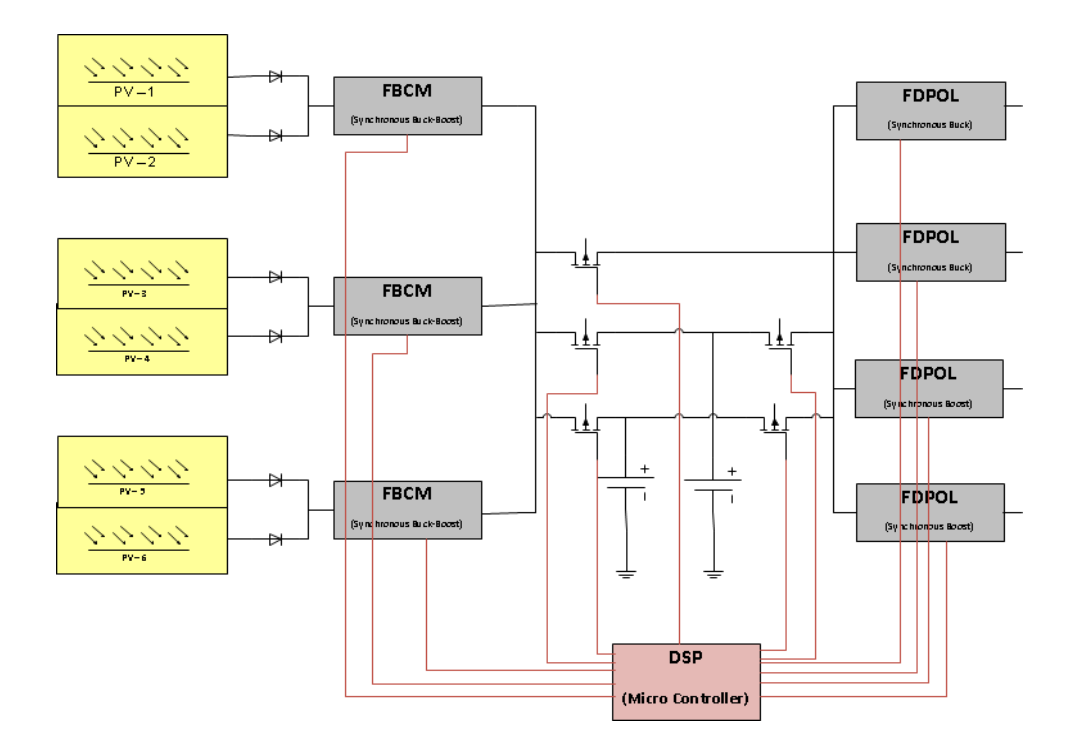

**Figure 12. Hardware Implementation of EPS**

EPS prototype has three Flexible Battery Charging Modules (FBCMs) which interface the solar panels with energy storage devices. Two energy storage devices can be

connected to the prototype. These storage devices can be Li-based batteries or super capacitors depending on the requirement of the CubeSat. It has four Flexible Digital Point of Load (FDPOL) converters. Two FDPOLs generate standard voltage rails of voltages below the battery voltage whereas the other two FDPOLs generate voltage rails above the battery voltage. These rails are user configurable on the fly. PMOS switches are present on the prototype to control the power flow from Battery Charging Modules to batteries or Point of Load converters and from Batteries to Point of load converters. The system is controlled by a micro controller (currently TI's DSP TMS320F28335).

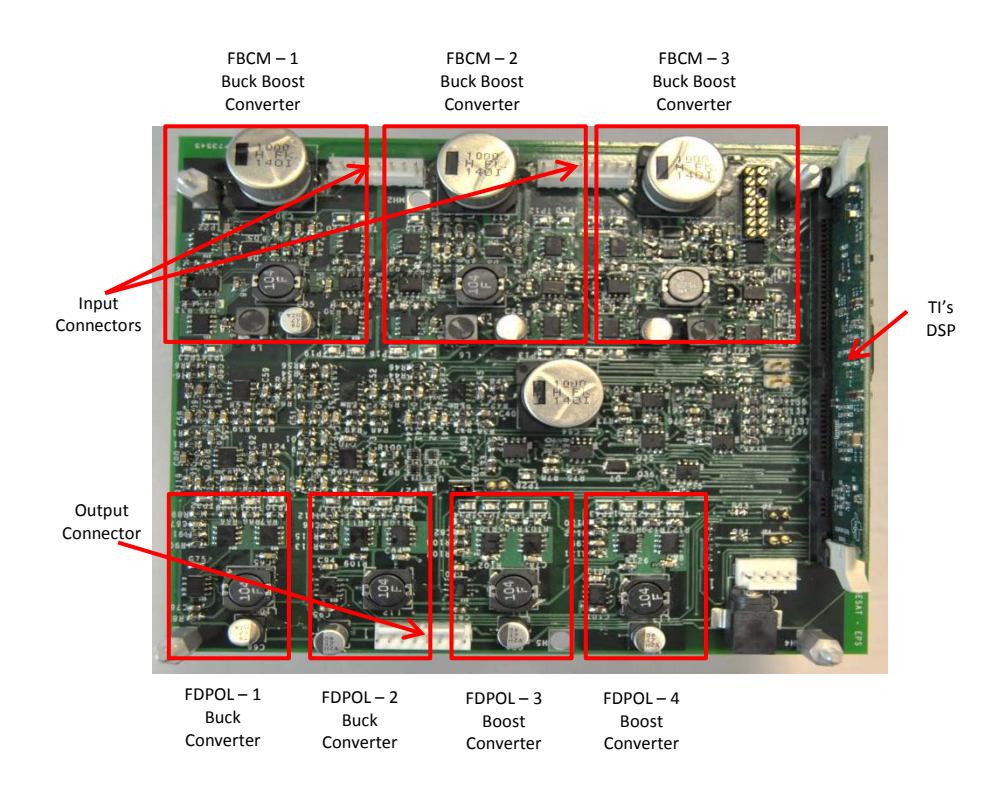

**Figure 13. EPS Prototype Board Sections**

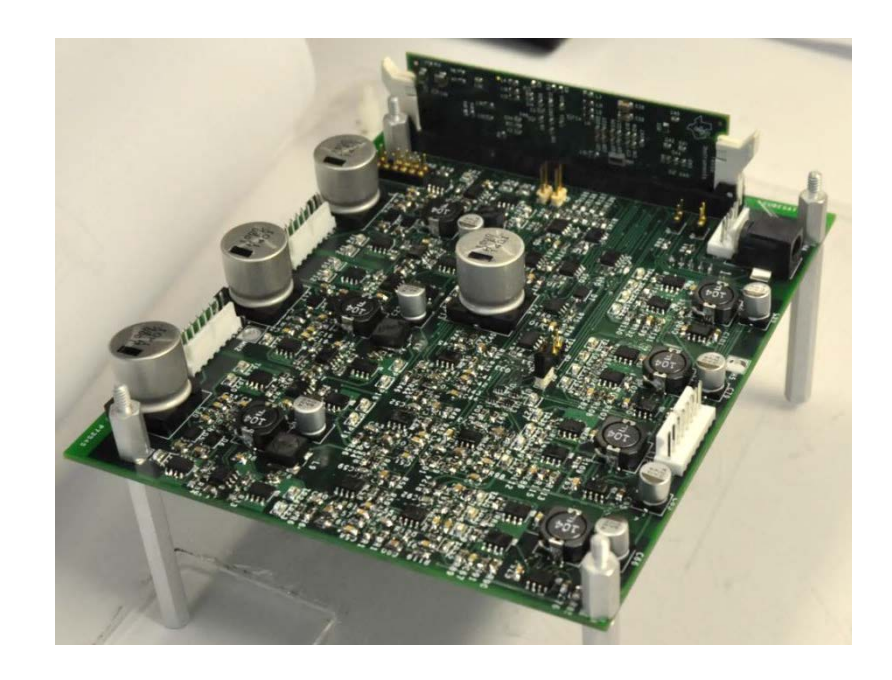

**Figure 14. EPS Prototype Board**

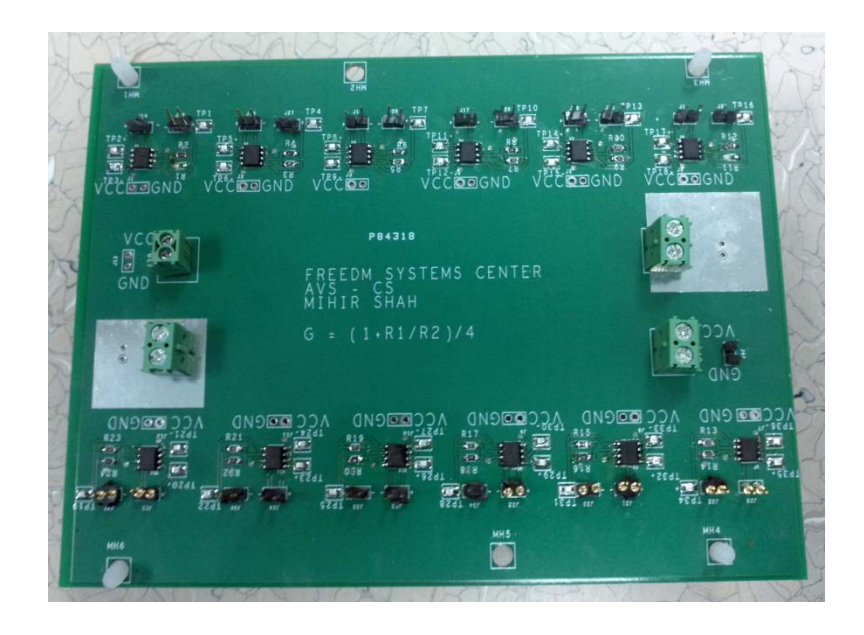

**Figure 15. Current Sensing Board**

The current sensing implementation for each converter on the board is modified. Another board is used to sense the current in each of the converters. The implementation on the current sensor board can be accommodated on the prototype board by replacing the existing sensing circuit.

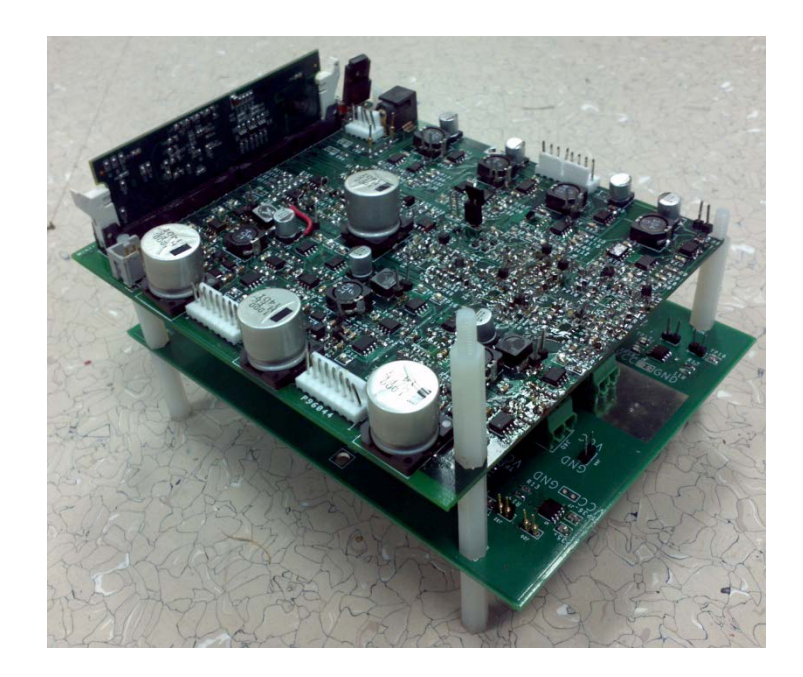

**Figure 16. EPS Board with Current Sensing Board**

The size of the board is 5.9" x 5.05". The parts count has changed to 500. The same parts and devices have been used in designing all converters to keep the count of different parts low. The total number of different parts used is 43. It is to be noted that all the parts on the board are placed on the top layer of four layer board. Thus it gives a scope to reduce the size of the board by placing components on both the sides. The prototype can be interfaced with six solar panels on the input side connector, two batteries on the connector and generates four output voltage rails on the output connector. It is equipped with two communication interface – I2C and RS232 on the respective connectors.

### **4.1. Flexible Battery Charging Module**

Three Flexible Battery Charging Modules (FBCMs) are present on EPS prototype board. Each module can be interfaced with two strings of solar panels, each on opposite face of the CubeSat. Only one of the pair of solar panels faces the sun and thus produces more power than the other which is exposed to reflection of solar rays from the earth. EPS can be interfaced with all the six solar panels on a CubeSat. The strings of solar arrays are connected to the input of Battery Charging Module through diodes. As CubeSat spins and revolves around the earth, there is a large variation in the solar illumination of the panels. Also, there can be various configurations of solar panels connected to the modules. Thus, the modules should have a wide input range up to 30V. Also, different batteries  $(3.2V - 30V)$  can be connected to the modules based on the requirements of CubeSat.

The implementation of Battery Charging Modules is a synchronous buck converter followed by a synchronous boost converter to accommodate wide input and output voltage ranges. The module switches to buck converter mode when input voltage is higher than the battery voltage and to boost converter mode when input voltage is lower than the battery voltage.

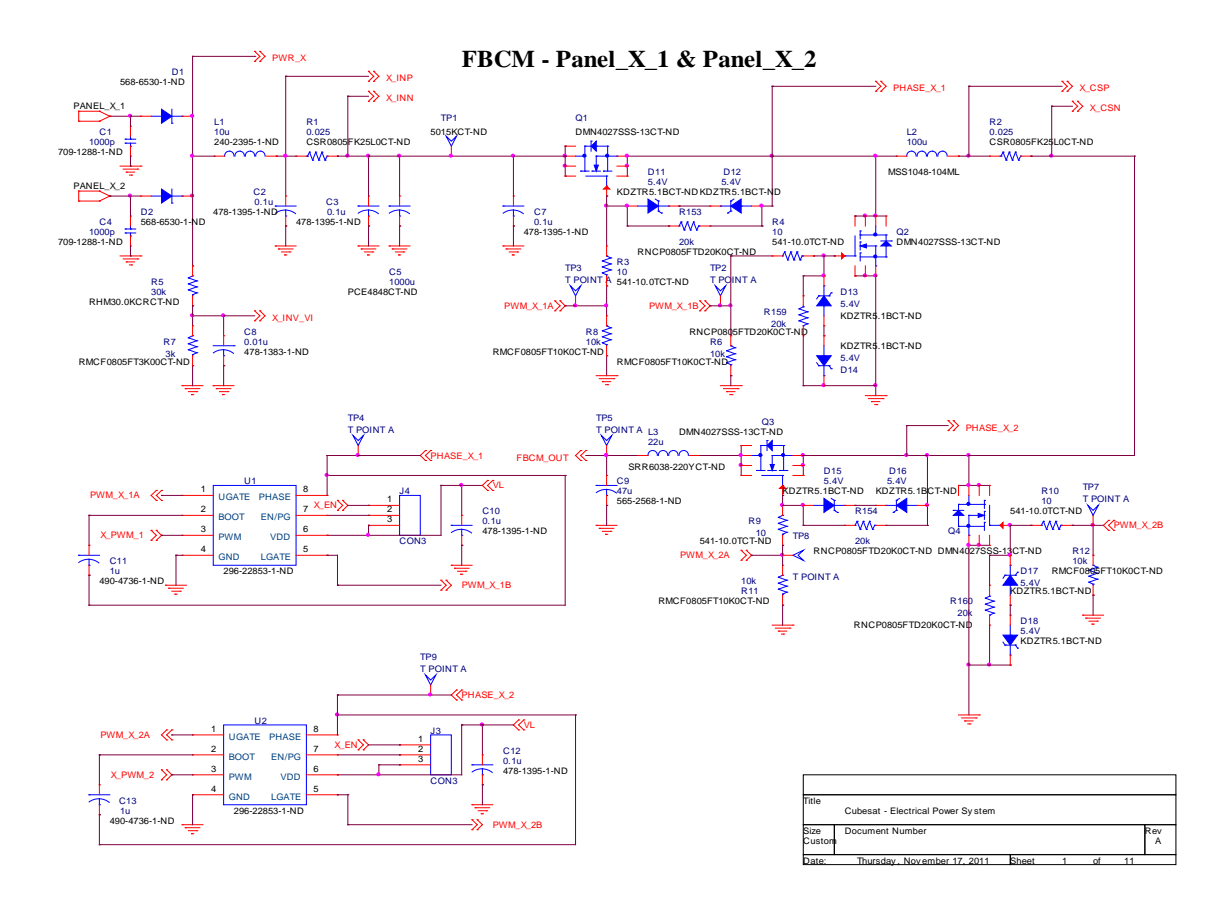

**Figure 17. Flexible Battery Charging Module Schematic**

<span id="page-44-0"></span>As shown in the schematic [Figure 17,](#page-44-0) gate driver IC TPS28226 is used to drive MOSFETs of buck/boost converter. Devices are rated for breakdown of 40V 8A. The MOSFETs Q1 and Q2 along with inductor L2 form Buck Converter for FBCM. Similarly, the MOSFETs Q3 and Q4 and inductor L2 form Boost Converter for FBCM. Only one of the buck and boost converter is active at a time. Resistors R5 and R7 form the voltage divider to sense solar panel output voltage. Input current and inductor current are sensed respectively by resistors R1 and R2 and are amplified to ADC inputs of the microcontroller. Gate terminals of devices are protected by back to back zener diodes rated at 5.4V. Capacitors -

C1 and C4 help in protection against ESD. Inductor L1 is a ferrite bead used to reduce the input noise. The battery charging modules can be connected in parallel to increase the amount of current to charge batteries and to provide current to point of load converters. Additional FBCM modules can be connected to the board to scale up the input power of the EPS.

## **4.2. FDPOL**

Flexible Digital Point-of-Load converters generate standard voltages on output rails from unregulated battery voltage as input. Prototype board has two synchronous buck point of load converters and two synchronous boost point of load converters to generate the output voltage ranges from less than battery voltage to higher than battery voltage. Battery voltage can be from 3.2V to 30V and output voltage rails can be of any voltage, generally standard voltages like 1.8V, 3.3V, 5V, 6V, 9V, 12V, 15V and 30V. These converters can handle maximum current of 3A.

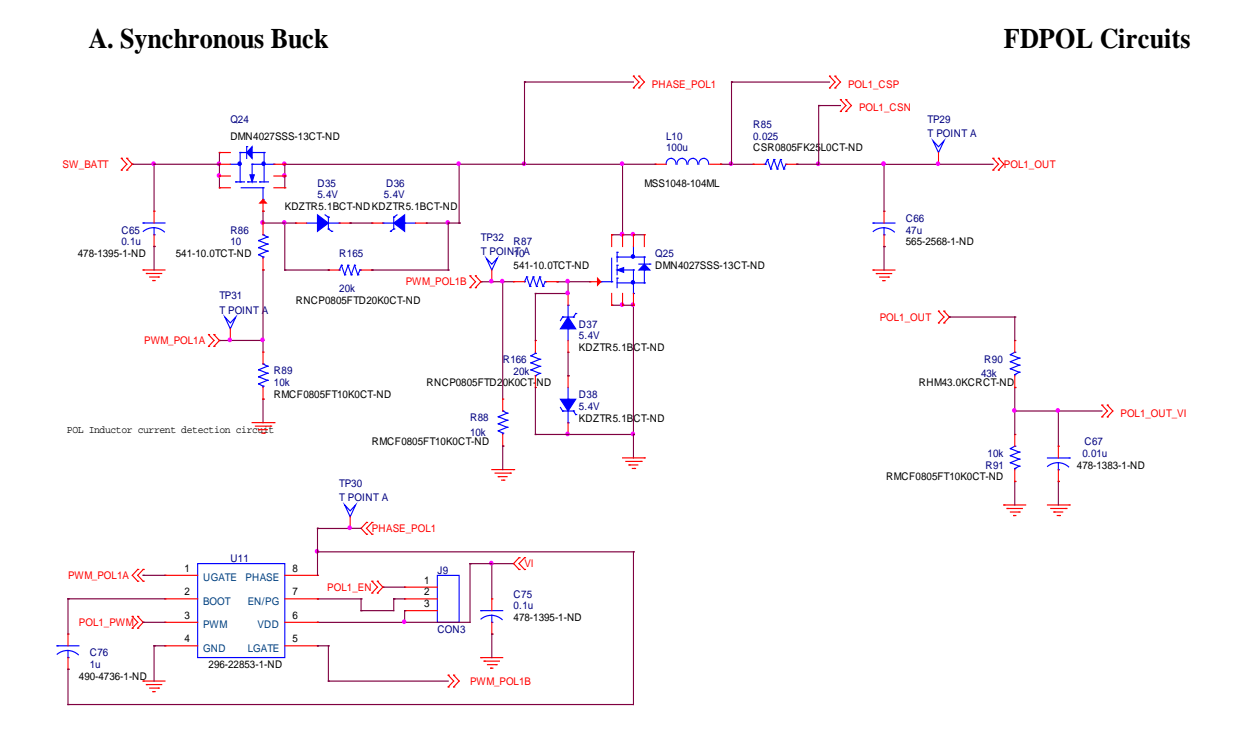

<span id="page-46-0"></span>**Figure 18. Flexible Digital Point of Load – Buck Converter Schematic**

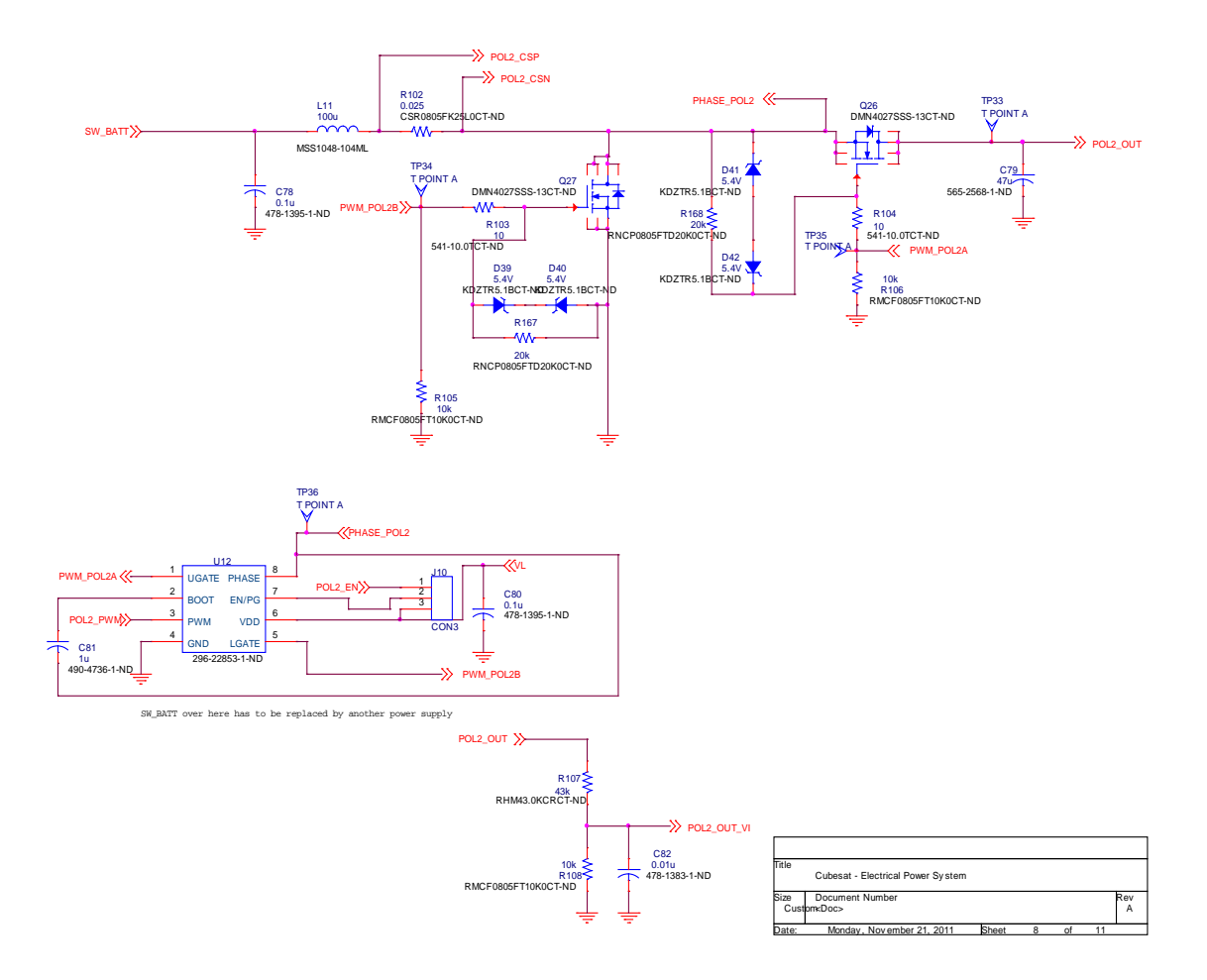

<span id="page-47-0"></span>**Figure 19. Flexible Digital Point of Load – Boost Converter Schematic**

[Figure 18](#page-46-0) and [Figure 19](#page-47-0) are schematics of Synchronous Buck POL and Synchronous Boost POL converters. As mentioned before, same components as FBCM are used to reduce the cost of the EPS. Gate driver TPS28226 drives the MOSFETs for the buck and the boost converters. The voltage divider on the output side brings down the voltage to ADC input range. Inductor current is sensed by the resistor and fed to the ADC for sensing by the microcontroller.

### **4.3. Path Selection**

Path selection feature is implemented to control the flow of power in the system.

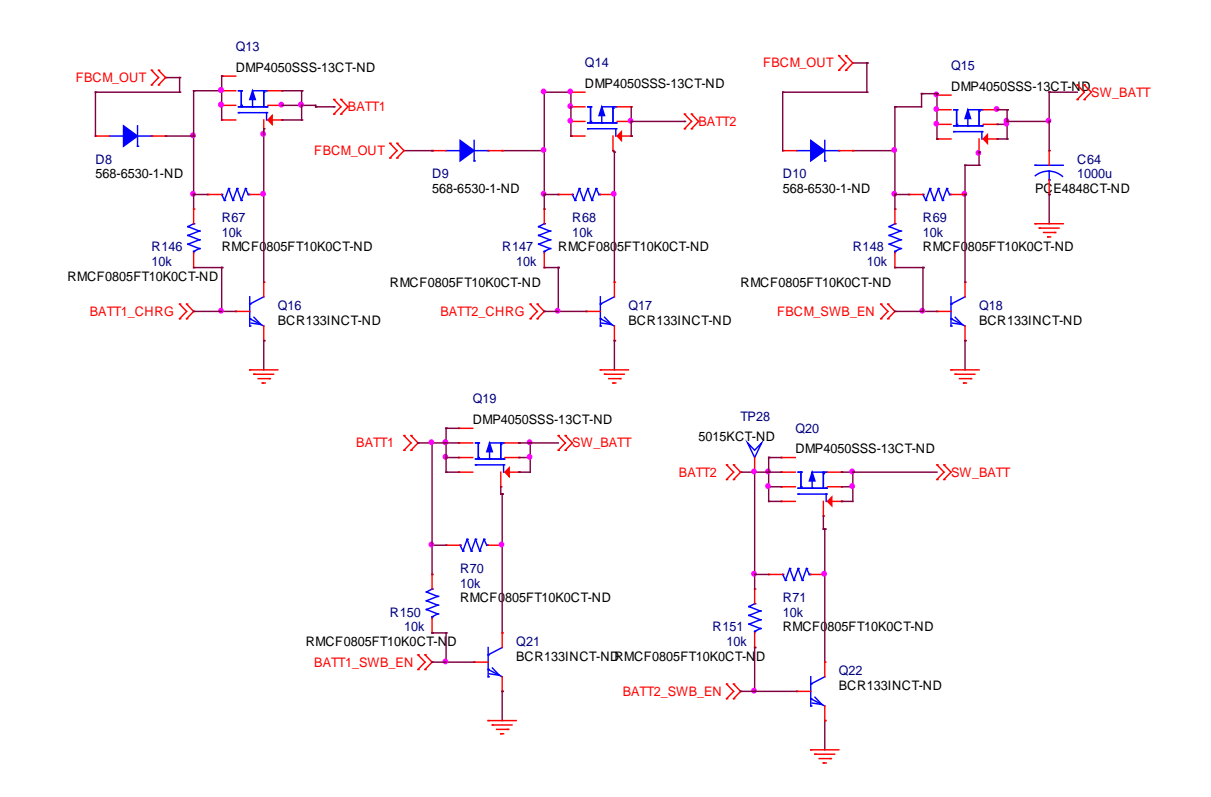

**Figure 20. Path Selection Feature Schematic**

<span id="page-48-0"></span>As seen from schematic diagram in [Figure 20,](#page-48-0) output of battery charging modules can be connected to batteries (BATT1 or BATT2) or to the input rail of Point of Load converters (SW\_BATT) by Q13, Q14 and Q15 respectively. Also, power from Batteries can be connected or disconnected to input of POLs by switches Q19 and Q20. These switches are controlled by signals from microcontroller. Diodes D8, D9 and D10 are connected to block reverse flow of power to Battery Charging Modules. Thus, power from the solar panels can be diverted to the POLs instead of using them for charging, if batteries are fully charged or there is more need of power at the loads. Also, batteries can be disconnected to prevent over charging and in case of short circuit faults on the output side.

## **4.4. Power Failure & Recovery**

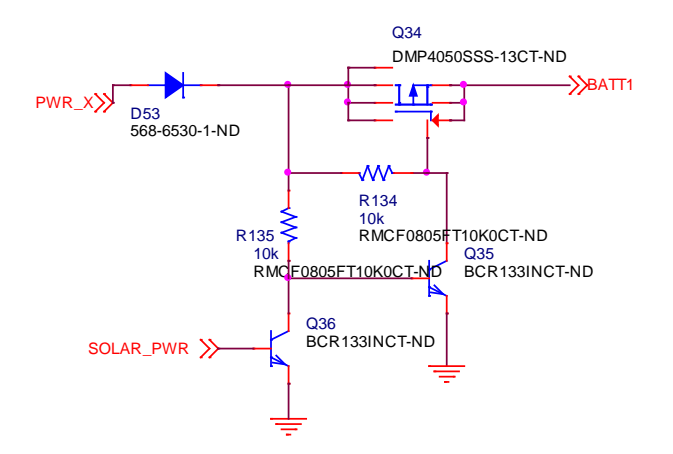

**Figure 21. Power Failure Recovery Circuit Schematic**

When there is a condition of no power on satellite, the power controller cannot start. All converters in the system cannot operate as they receive PWM signals from the controller. This results in a deadlock situation as batteries cannot be charged. To overcome this situation, power failure recovery circuit is implemented. PMOS switch Q34 is ON when there is no signal (SOLAR\_PWR) from micro controller. This switches on non-regulated charging of the battery 1. When battery is charged enough to power the micro controller, micro controller asserts SOLAR\_PWR signal and turns off the switch. Battery charging is performed by FBCMs controller by micro controller.

# **4.5. Current & Voltage Measurement**

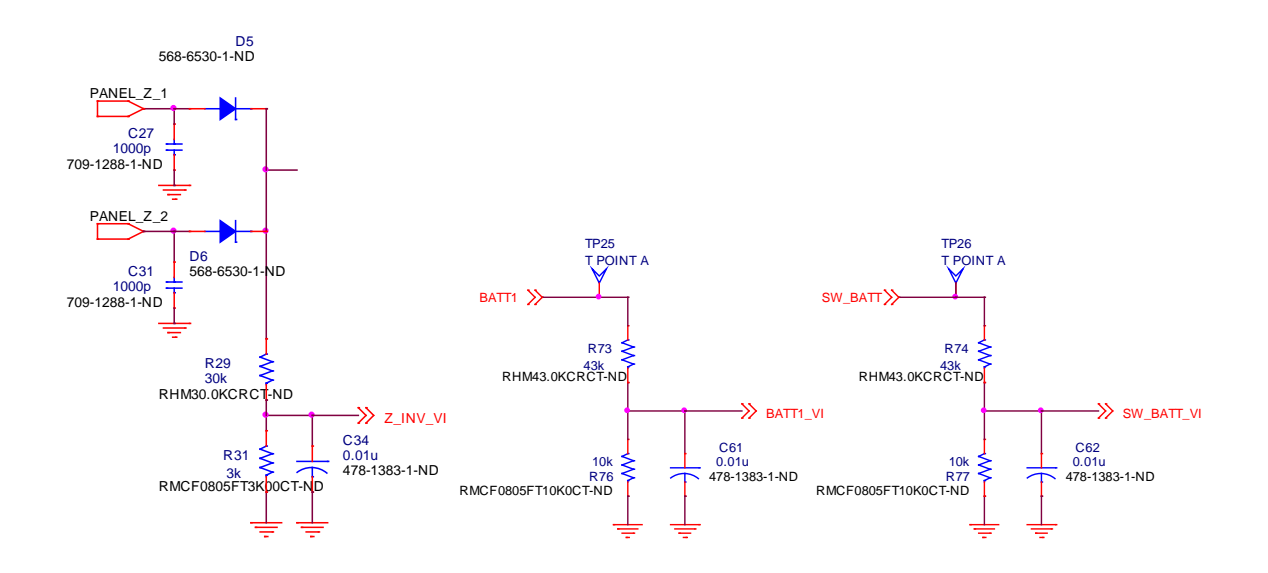

**Figure 22. Voltage Measurement Circuits - I**

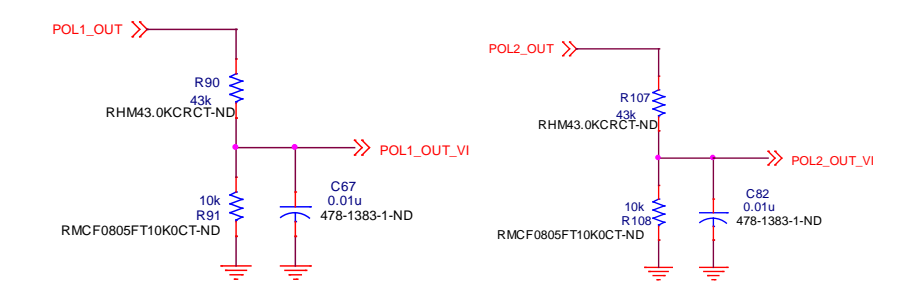

**Figure 23. Voltage Measurement Circuits - II**

Voltage divider circuits are implemented to bring the voltage at different stages down to ADC input voltage range. The resistors can be selected based on the highest possible voltage at the stage. Currently we are testing with batteries rated at 7.2V and thus buck output resistor divider can be selected as 23k and 1k. Boost converters are rated at maximum output voltage of 30V. Resistor divider for boost converter can be selected as 99k and1k. This gives capacity of fine sensing on buck converter. To keep the design scalable and accommodate batteries up to 30V, all resistor dividers are selected as 43k and 10k ohms.

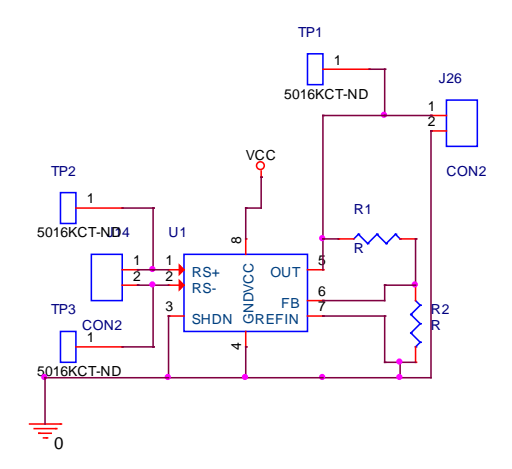

**Figure 24. Current Sensor Circuit Schematic**

An external current sensing circuit is implemented to sense and amplify the voltages sensed across sense resistors. The gain of this circuit can be set by the equation:

$$
G = (1 + R1/R2)/4
$$

<span id="page-52-0"></span>Maximum current across any sense resistor (0.025 ohms) is rated to be 2A. Gain of this circuit is currently set to 31, to accommodate any current overshoots up to 4A keeping the output to the ADC to maximum of 3.1V.

# **4.6. MPPT Circuit design**

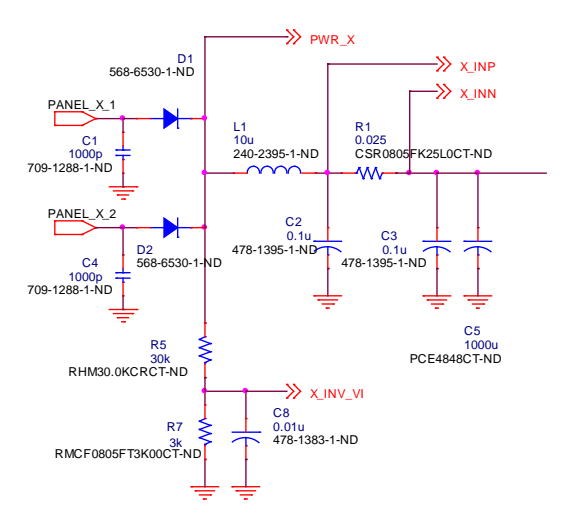

**Figure 25. MPPT Circuit Schematic**

To track power extracted from a solar panel, there is a need to sense voltage and current from the panel. The voltage measurement by voltage divider circuit and current measurement by sense resistor is used to track the power transferred from solar panels to battery charging circuit. MPPT algorithm uses these values to change the load current so as to extract the maximum power possible from the solar panels.

### **4.7. Controller**

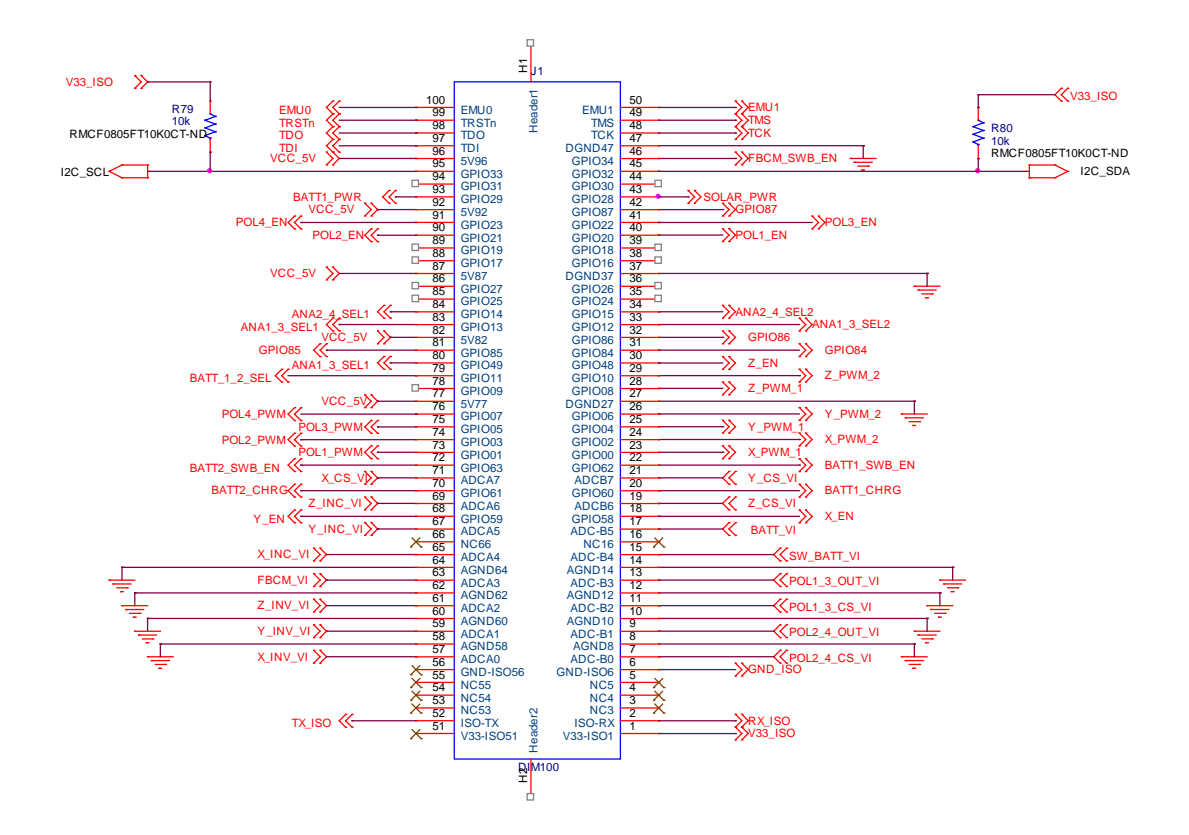

**Figure 26. Micro Controller Interface Schematic**

Microcontroller is required to control all the converters and switches of EPS. EPS has a pluggable micro controller interface which can interface with any micro controller. Currently EPS is being tested using TI's DSP TMS320F28335. It has a hardware floating point unit (FPU), 256K x 16 Flash memory, 34K x 16 SARAM, 18 PWM outputs, 6 highresolution PWM outputs, 16 channels of 12-bit ADC with 80ns conversion rate and other high end features like 2 CAN modules, 3 UART modules, JTAG support, etc. It operates at a frequency up to 150MHz. We can replace it by a low end micro controller as we will see in the low cost aggressive voltage scaling [CHAPTER](#page-74-0) 6.

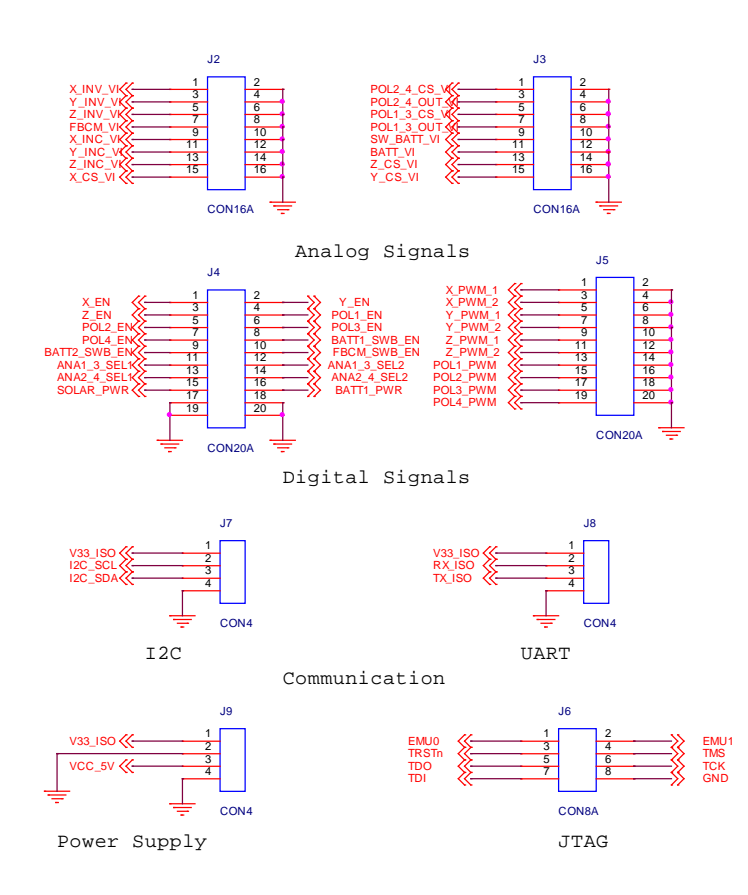

<span id="page-55-0"></span>**Figure 27. Micro controller Kit interface circuit**

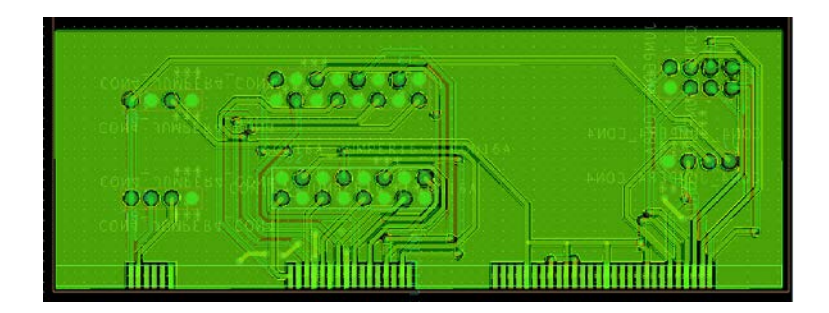

**Figure 28. Micro controller Kit interface board**

<span id="page-56-1"></span>A general purpose interface board is designed to interface various micro controller kits to the EPS board. This board plugs in the EPS in place of TI's DSP daughter board. This board provides connectors for analog signals, digital signals, communication signals, power supply and JTAG interface as shown in [Figure 27.](#page-55-0) As shown in [Figure 28,](#page-56-1) layout for the board is complete except for the mechanical cut out to make it compatible with DIMM-100 pin dimensions.

## <span id="page-56-0"></span>**4.8. TestBed**

Subsystems and Payloads contain mainly digital systems. These systems can be micro controllers, imaging devices, memory devices, communication devices, etc. They generate transients that must be handled by CubeSat EPS to meet the voltage regulation specifications. A configurable testbed is prepared by Michael Plautz to emulate the load transients and to ensure robustness of EPS and its underlying firmware. [15]

The hardware components chosen are representatives of a wide range of embedded applications. The diversity also accounts for a wide spectrum of operating voltages and power requirements. At this stage, the application hardware is separate from the EPS board. The behavior of embedded application is controlled using a different microcontroller than that used on the EPS board. It should be noted that the power supply of the testbed is provided by the EPS, whereas the behavior is embedded in a distinct microcontroller. Sample loads include servomotors, LCD screens, Bluetooth radios, etc. [15]

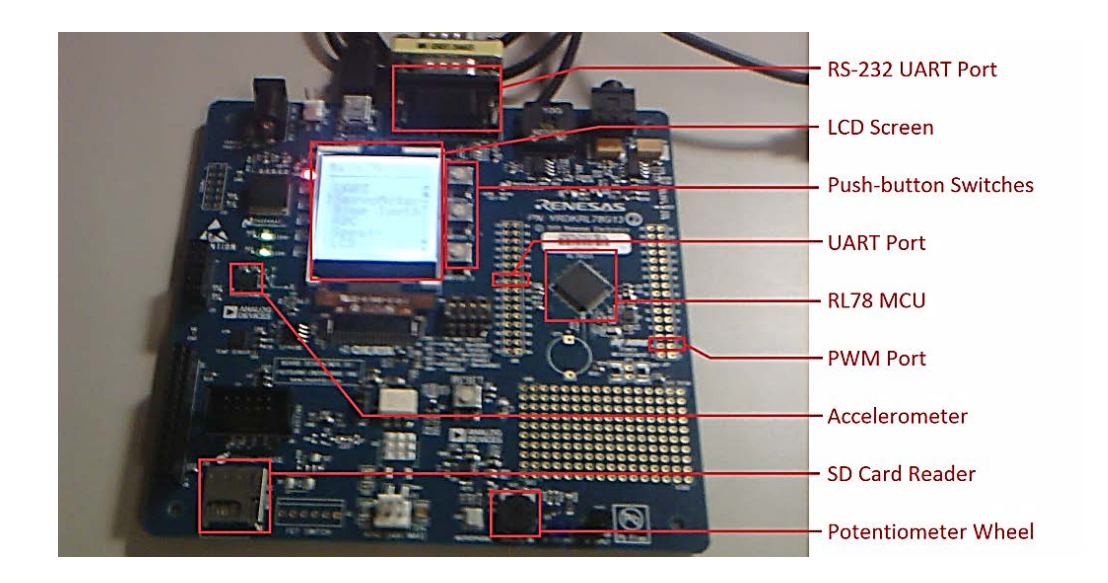

**Figure 29. TestBed**

The testbed is developed using a Renesas RDK (Renesas Demonstration Kit) based on a 32 MHz 16-bit microcontroller from the RL78 family. This specific board has several peripherals, including a small LCD screen, several push button switches, a potentiometer wheel, and, a PWM (Pulse Width Modulation) port, making it easy to interface a servomotor. Potentiometer wheel and switches are used to scroll through the menu and select options. Test bed is also designed to run various peripherals periodically. [15]

NOTE: The development of testbed is done by Michael Plautz as a part of Aggressive Voltage Scaling project to test EPS board.

## **CHAPTER 5**

# **Software Design**

## **5.1. Controller Software Design**

Controller software is designed in three parts: Board Driver, Control Loop and Debug interface. The software is written in C language. Eclipse based Integrated Development Environment provided by TI, Code Composer Studio, is used for development and testing of software. The software is debugged by online emulation using JTAG interface.

## **5.1.1. Board Driver**

Board driver is a set of functions that are used to configure the board giving an abstraction layer for user to configure the board. These functions modify the state of I/O pins, initialize PWM signals for converters, and initialize ADC channels and conversion rate. Driver code is arranged in a file structure as below:

| File Name | <b>File Contents</b>                   |
|-----------|----------------------------------------|
|           |                                        |
| Adc.c     | Configure Analog to Digital Converters |
|           |                                        |
| Adc.h     |                                        |
|           |                                        |
|           |                                        |

**Table 2. File Structure for Driver Code**

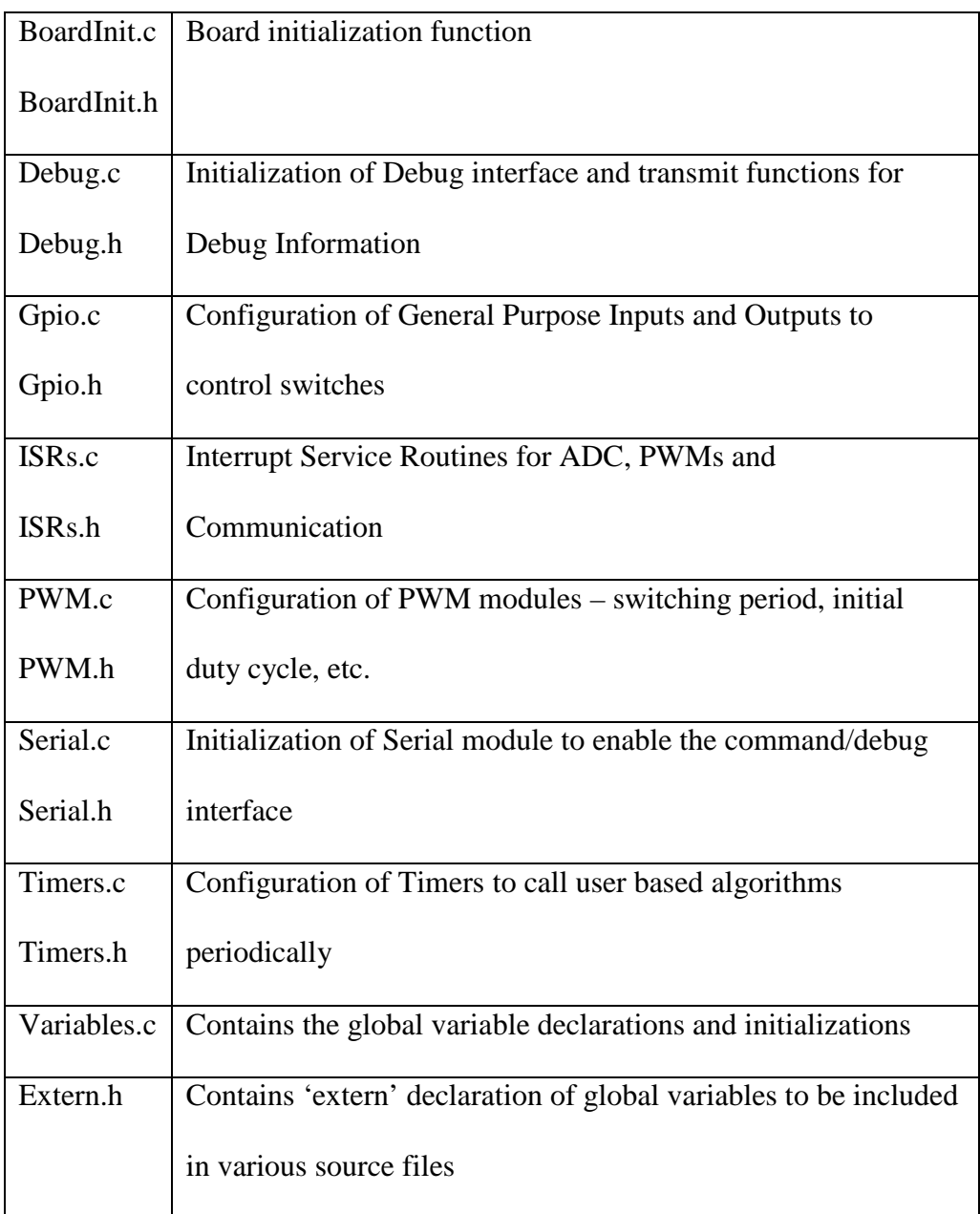

The function Init\_Board() resets EPS to initial settings, disables all PMOS switches and asserts SOLAR\_PWR signal. It stops PWMs for all the converters and does a power on

self-test. It calls initialization functions for System Control (InitSysCtrl()), General Purpose I/Os (InitGpio()), Interrupt vectors (InitPieCtrl()), Interrupt Vector Table (InitPieVectTable()), Analog to Digital Converters (InitADC()), PWM modules (InitPWM()), Timers (InitTimers()), Serial Interface (InitSerial()) and voltage and current levels for each stage (InitValues()).

Current implementation initializes the output of Battery Charging Modules to 7.2V, Buck point of load converters to 3.3V and 5V whereas boost point of load converters to 12V and 15V. Initially all switches are turned off, to disable power flow on the board. The power flow on the board is started when the deployment switches separate. The control algorithm turns off a converter with input voltage less than specified minimum input voltage. This helps to protect boost converters running at very high duty cycles and the gate driver ICs from locking down.

#### **5.1.2. Control Loop**

Present implementation of the control loop is as a part of the interrupt service routine of ADC module whereas the main program idles in an infinite loop after triggering start of conversion for ADC module. Initially, control loop runs with all the converters in off mode with all switches turned off so that it can stabilize for the first 500 cycles. After the stabilization routine, FBCMs and FDPOLs are turned on followed by the switches to enable battery charging with MPPT and power supply to the loads. At the end of ADC interrupt service routine (ISR), ADC conversion is started. This keeps the control loop running. The

trigger for the start of ADC conversion can be placed in a timer interrupt service routine to modify the control loop update rate.

Features for protection against overcharging, over-current, etc. conditions are implemented as a part of control loop. Under the situation of over-current, particular stage is shut down and restarted. As shown in [Figure 30,](#page-62-0) a few attempts are made to restart the power stage before raising a flag depicting a permanent fault. This flag can be used to signal DCH regarding the fault. Restart attempts continue periodically until a command is received to turn off the module. Under the situation of battery under-voltage, point-of-load converters are disconnected from the battery to avoid further discharging. Battery voltage is continuously monitored so as to look for an attempt to reconnect it to converters.

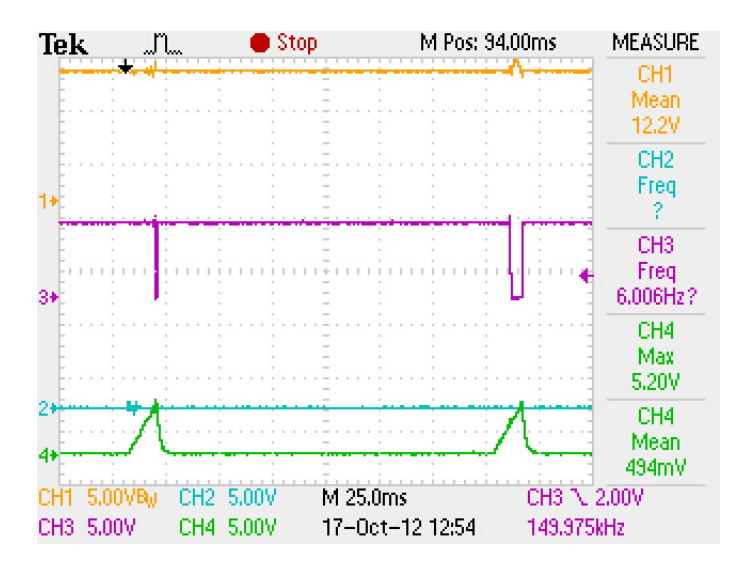

<span id="page-62-0"></span>**Figure 30. FBCM Over Current Situation**

### **5.1.3. Debug Interface**

A debug interface implementation is used to send sensed voltages and currents at all stages of EPS via RS232 protocol. This interface runs in the main loop at the lowest priority so that it does not hinder the functionality of critical control loop. It is a bi directional interface and can be used to configure EPS externally as discussed in Section [5.3.](#page-65-0)

A light protocol is developed to use the debug interface. An enumeration eCommand is transmitted which determines the type of message (stage and voltage/current). This is followed by a space  $(0x20)$  character. The values are sent as strings followed by a new-line (0x0a) character as the end of message.

For example,

0x01 0x20 0x49 0x50 0x49 0x0a is a message for "ADCVal00 = 121".

### **5.2. RTOS based implementation**

The RTOS based implementation [15], developed by Avik Juneja, is based on TI's advanced RTOS called SYS/BIOS. The features include preemptive, multitasking, synchronization, instrumentation, hardware abstraction and memory management. The software architecture is depicted in [Figure 31.](#page-64-0)

NOTE: The RTOS based implementation is designed by Avik Juneja as a part of Aggressive Voltage Scaling project to test Real Time software implementation

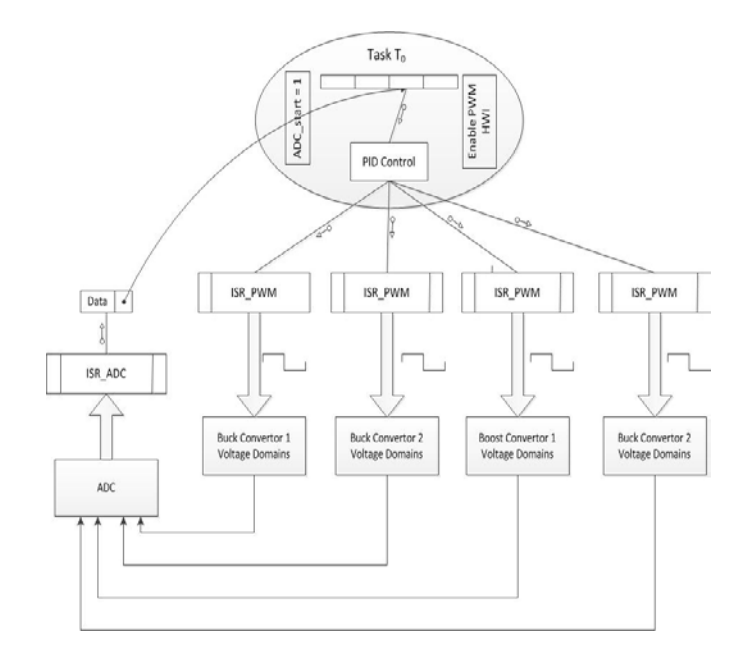

**Figure 31. RTOS based implementation**

<span id="page-64-0"></span>A single task  $T_0$  is responsible for the control of voltage domains in the EPS. Within the task, there are various functions which control separate voltage domains. A single task is used to simplify interfacing with the single analog-to-digital converter (ADC). The ADC performs sequential conversions using an analog input multiplexer and stores the results in the respective result registers.

There are two hardware interrupts,  $HWI_{\text{adc}}$  and  $HWI_{\text{pwm}}$ , which are enabled once each time  $T_0$  runs. The interrupt service routines (ISRs) for  $HWI_{\text{adc}}$  and  $HWI_{\text{pwm}}$  are responsible for collecting the ADC samples and updating the PWM duty cycles, respectively. The PWM's duty cycle controls the output voltage of the respective voltage domain.

At the beginning of execution, task  $T_0$  collects the ADC samples from various power domains (voltages from Buck, Boost and Buck-Boost, and currents from various parts of the board), by enabling HWI<sub>adc</sub>. These samples are then used for control calculations and updating the PWM duty cycles of their respective domains, by enabling the  $HWI_{pwm}$ . The HWIs are disabled within their respective ISRs to avoid further interruption until the next occurrence of  $T_0$ . This enables us to control the update frequency by controlling the task frequency.

<span id="page-65-0"></span>The control task's execution time was measured to be  $T_{exec} = 37 \mu s$  consistently with the MCU running at a clock frequency of 150 MHz. This time can be used for real-time schedulability analysis, such as processor utilization and worst-case task response time. After adding scheduler overhead and timing resolution, the fastest task possible execution frequency was measured to be  $f_{task} = 25$  kHz. This task execution time can likely be reduced significantly with code optimization, reducing the computational load.

## **5.3. Communication and Configuration Design**

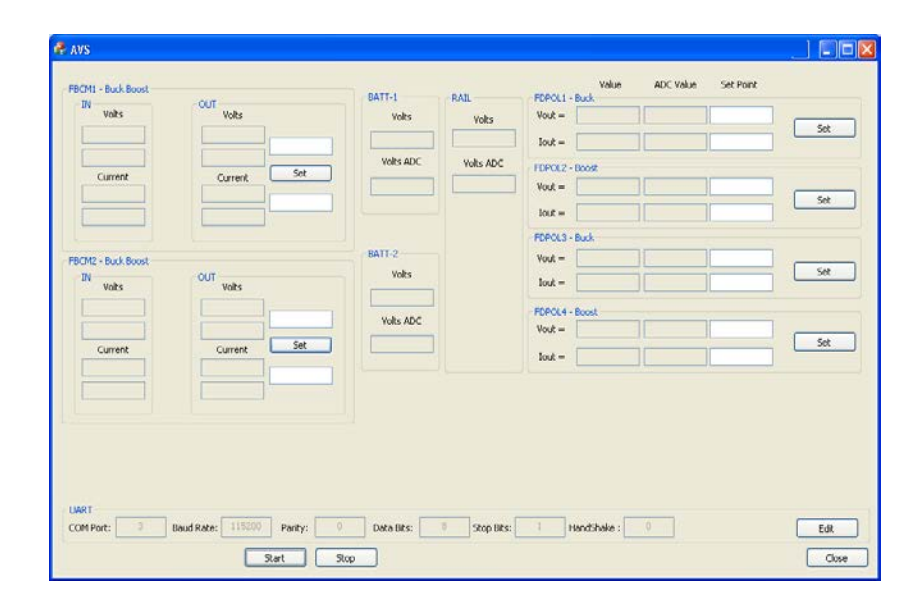

**Figure 32. Configuration and Debugging Interface**

<span id="page-66-0"></span>As discussed before, EPS prototype is equipped with I2C and RS232 communication protocols. I2C protocol can be configured as required by CubeSat. Present on the fly configuration testing is done by RS232 protocol. Software is developed in Visual C++ to communicate with the board over serial interface and provide a GUI to configure EPS stages. As shown in the [Figure 32,](#page-66-0) it displays currents and voltages at each stage of EPS and can be used to reset/set the voltage at any stage. It follows the debug interface protocol defined for EPS to get debug information and send commands.

# **5.4. MPPT Algorithm Implementation**

As CubeSat spins on its axis along with its revolution around the earth, the illumination condition on solar panels keeps on varying. The Battery Charging Module needs to extract maximum power while the output power of solar panels varies. The EPS micro controller runs the Maximum Power Point Tracking algorithm to track peak power point of solar panel.

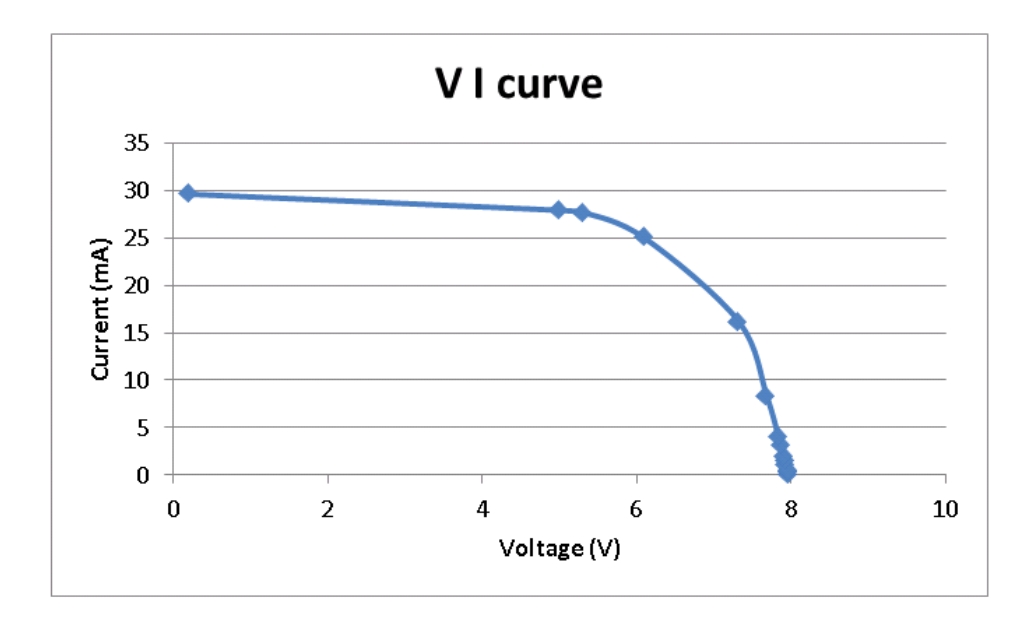

**Figure 33. V-I characteristics of Solar Panel**

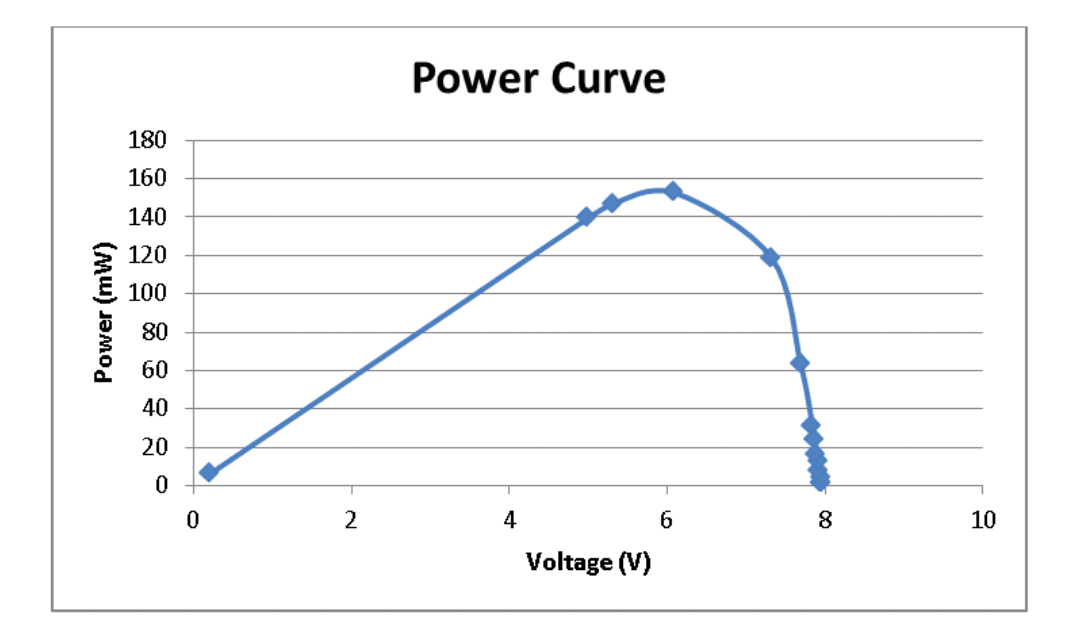

**Figure 34. Power Curve for Solar Panel**

<span id="page-68-0"></span>[Figure 34](#page-68-0) shows the power curve of solar panels by varying the load on the output side under sunlight inside laboratory. The solar panels are rated at Vmp of 7.8V and Imp 350mA. There are three main types of MPPT algorithms: perturb-and-observe, incremental conductance and constant voltage. The first two methods are also known as hill-climbing methods as these algorithms track local maximum of the power curve.

Perturb-and-Observe (P  $\&$  O) algorithm is generally used in most of the systems. It perturbs operating voltage in a direction and senses output power of solar panel. If the power has increased as compared to previous iteration, it knows that the change in operating voltage is beneficial. The operating voltage is continuously changed in the direction which increases the output power. This results in oscillations about the maximum power point. Under very fast changing illumination conditions, this algorithm can track in a wrong direction. This algorithm is easy to implement and the system is not facing rapidly changing illumination conditions.

The Incremental Conductance method uses PV array's incremental conductance dI/dV to compute the sign of change in power dP/dV. It adapts to changing irradiance conditions more accurately than  $P \& O$ . However, the output oscillates about maximum power point and can track in wrong directions under rapidly changing illumination conditions. This method is more complex than  $P \& O$  and requires more computational time.

The Constant Voltage method makes use of the fact that the ratio of  $Vmpp/Voc =$ 0.76. This method requires setting PV panel's output current to zero for the time it senses open circuit voltage. The operating voltage is then set to 76% of the measured value. Even though 76% is a good approximation of maximum power point voltage, it might not coincide with it.

Digital implementation of perturb-and-observe ( $P \& O$ ) method is applied to track maximum power point of solar panels. This method is chosen for its easy and accurate implementation. The output voltage and current of solar panel are sensed by the sense circuit as discussed in Section [4.6.](#page-52-0) and fed to ADC module of micro controller. These values are multiplied to get power. In next iteration, the output current of Battery Charging Module is increased by a predefined step to increase the load on solar panel. The voltage and current are sensed at this load and output power is compared to previous value. If output power is more than the previous value, load current is increased again. If it is less than the previous value,

algorithm starts to decrease the load current and perform the same steps till it reaches a point where the output power starts decreasing. The direction is continuously changed on reaching the peak point and thus it keeps on oscillating about the peak power.

As discussed in [16] [17], during the rapid changes of solar irradiance, a tracking error may occur. Also the algorithm may get confused due to the variations in PV output power caused by duty cycle modulation of the converter. Thus, the sampling interval of  $P \&$ O algorithm is kept low enough not to cause instability.

## **5.5. PID Control of POL converters**

Control software is developed to improve the controller accuracy and response. PID control is employed for designing a stable and fast-response controller. Ziegler Nichols method [18] is used to obtain initial values for the three proportional/gain controls (Kp, Ki and Kd). It is tuned manually to attain a good voltage control, with fast response and small steady state error.

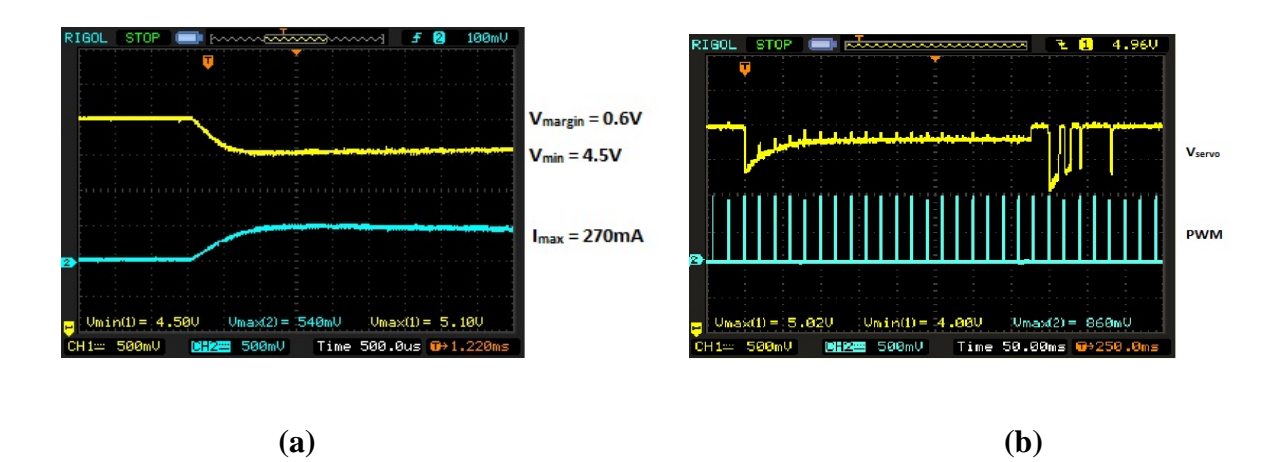

**Figure 35. Open loop response of servo motor**

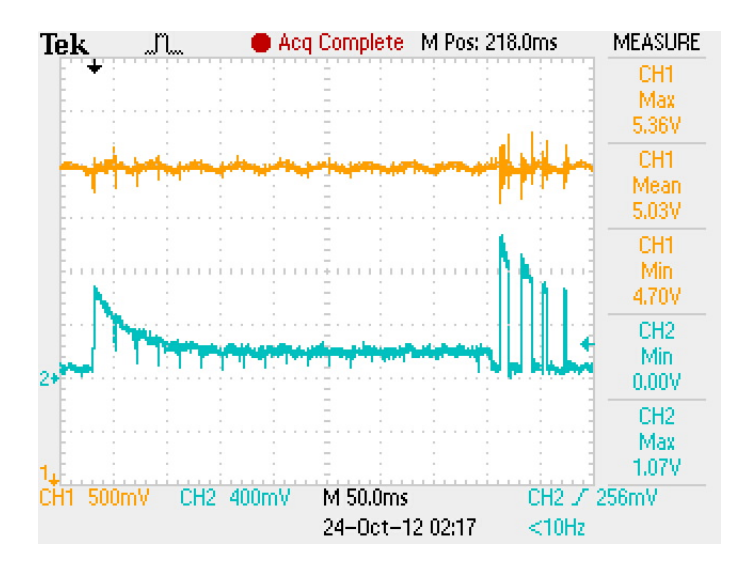

**Figure 36. Closed loop response for interrupt driven implementation (Load: Servo Motor)**
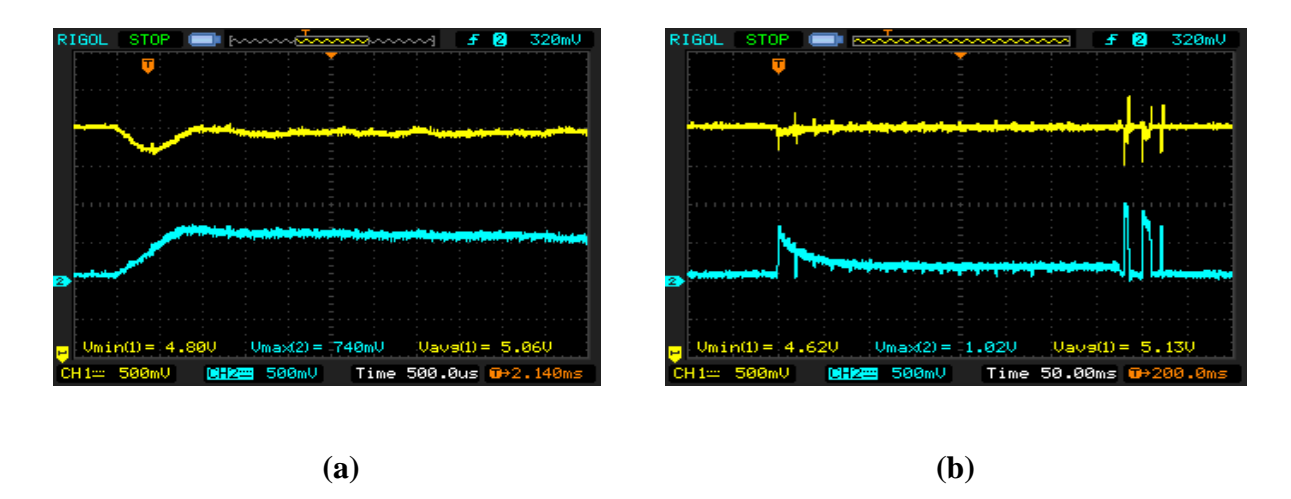

<span id="page-72-0"></span>**Figure 37. Closed loop response for RTOS based implementation (Load: Servo Motor)**

Servo motor is characterized as a sample load to test the point of load converter. It is capable of drawing 370mA at 5.1V at maximum speed. TestBed controller is used to configure rotation parameters of servo motor (rotation direction, speed and rest time). These parameters can be configured by using the user interface of testbed controller. The current drawn by servo motor is measured as voltage drop across a 2  $\Omega$  resistor in series with the motor. [Figure 35](#page-71-0) shows the open loop response of servo motor. The yellow trace is the operating voltage of motor and blue trace shows operating current. It is seen that there is a voltage drop of 0.6V on a transient of 270mA over a time of 1ms. PWM signals are seen as blue trace on the [Figure 35](#page-71-0) (b) which shows the response of the motor from its start till the end of motion. Initial transient is followed by periodic transients due to the discrete response of the motor to PWM signals. A few transients are seen at the end of motion as motor comes to a standstill. Testing point of load converter with PID control with servo motor as load, it is seen from [Figure 37](#page-72-0) that the initial transient is acted upon and output voltage is regulated to its original value within 1ms. The effect of discrete PWM transients is minimized on the output voltage and the transients at the end of motion are also minimized. Similar response is seen for the RTOS based implementation of PID control as shown in [Figure 37.](#page-72-0) Thus, PID control implementation on point-of-load converters gives a very good voltage regulation at the output.

NOTE: The PID control and its RTOS based implementation is designed by Avik Juneja as a part of Aggressive Voltage Scaling project to test EPS board

### **CHAPTER 6**

## **Aggressive Voltage Scaling**

A satellite is in a limited power availability environment, where it is exposed to solar power only for a certain part of orbit and goes into eclipse part for the rest. It is important to consider efficient power usage at the satellite level rather than the system level. Because the subsystems consist majorly of digital systems, the power consumption is directly proportional to product of operating frequency and square of voltage.

# $P \alpha V^2 f$

The subsystems are moved to the low power modes when not in use. During this mode, the subsystem switches to a lower clock frequency (f) in order to reduce power consumption. But the bus remains at the same voltage. If supply is brought to a lower voltage (V), a significant amount (power of two) of power saving can be achieved.

Also, considering specifications of a subsystem, maximum voltage margin can be derived which defines the minimum voltage at which subsystem can run. It is required to know the maximum voltage drop a subsystem can handle so that a load transient can be acted upon by the power controller within known range. The selection of control loop frequency and power controller system along with its cost depends on this specification.

To prepare the requirements of aggressive voltage scaling, various tests are performed and loads are characterized along with point of load converters. Control loop task frequency plays an important role in determining transient response of the converter.

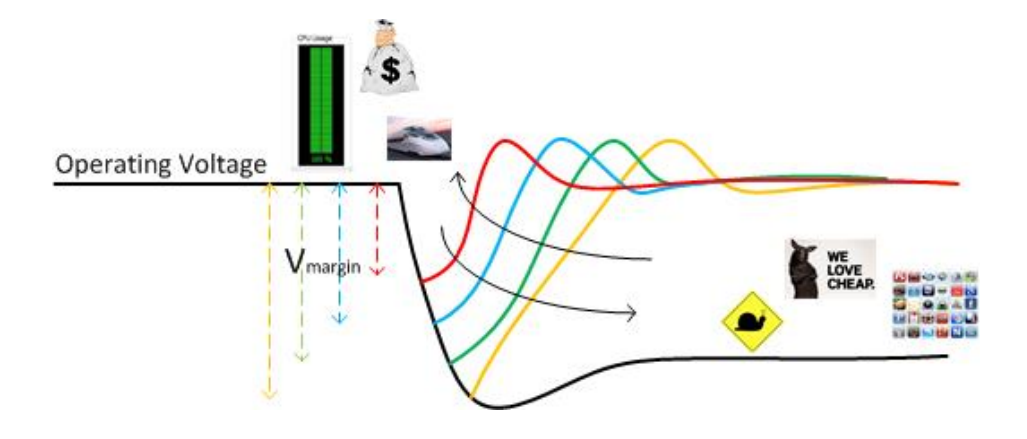

**Figure 38. Response time based on control loop frequency**

<span id="page-75-0"></span>[Figure 38](#page-75-0) shows how a transient response of point of load converter can be, if it is detected by a control loop running at different frequencies. If control loop runs at a very high frequency, the transient can be detected at a very early stage and can be acted upon to regulate it back to the output voltage. A low control frequency allows the transient to drop output voltage to a lower value before it is detected and acted upon. Thus, the frequency at which control loop can be executed depends on the given voltage margin in system specification. More tight voltage margin requirements require high control loop frequencies.

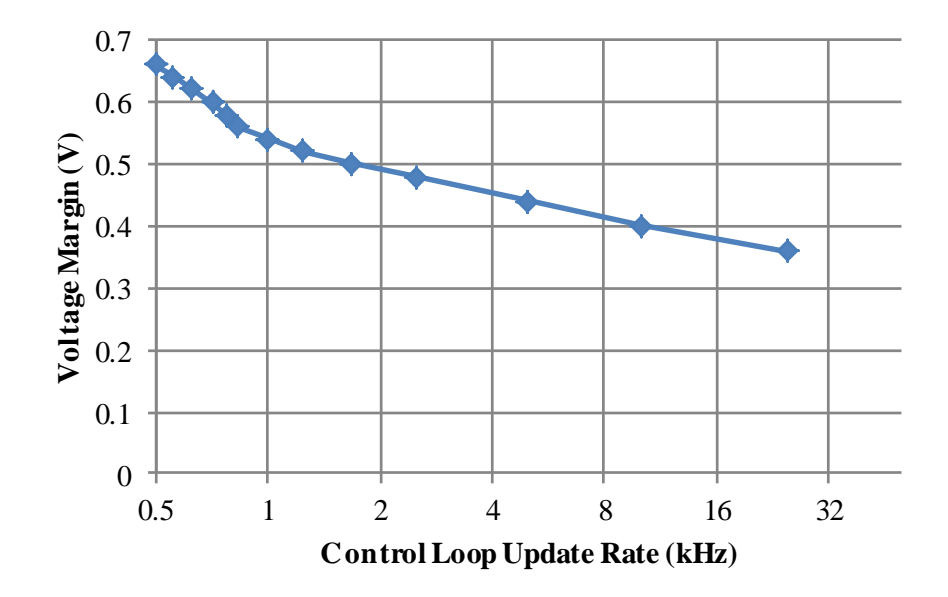

<span id="page-76-0"></span>**Figure 39. Selection of Control loop update rate based on Voltage Margin**

A servo motor is used to characterize voltage margin against control loop update rate. Voltage drop at the transient is measured by varying the control loop update rate for the PID control. The impact of changing the PID controller update rate upon the output voltage response to a load transient was evaluated in order to determine the lowest operating voltage  $V_0$  possible for a given loop update rate while making sure that load transients do not affect the device's functionality. Thus, a lower threshold voltage ( $V_{th} = 4.42V$ ) was determined for correct servomotor operation. The task frequency (control loop update rate) was then decremented in steps from its highest value of 25 KHz and the corresponding  $V_0$  was determined.

The minimum value of  $V_0$  was determined, such that the combined effect of the current transient  $(\Delta I_0)$  and the control loop update rate  $(f_c)$ , restricts the operating voltage to dip below ( $V_{th}$ ). The difference in operating voltage,  $V_0$  and  $V_{th}$  is given as the voltage margin  $V_{\text{margin}}$ . This margin allows us to determine the room for the voltage fluctuation as a result of load current transients. The goal is to operate at the slowest update rate such that Vmargin is not exceeded. Thus, for the servomotor, various operating voltages were obtained for different control loop update rates,  $f_{task}$ . For each of these operating points, the corresponding voltage margin was calculated as shown in [Figure 39.](#page-76-0) As the update rate increases, the sampling period falls, allowing the controller to respond more quickly to the transient and therefore reducing the load voltage variation. Alternatively, if large voltage variation is acceptable, a lower loop update rate can be used, freeing up processor time for other computations.

TI's DSP, being used in this system, is a high end micro controller with clock frequency of 150 MHz, 16 ADC channels, floating point execution unit, 18 PWM channels, etc. Considering control task's execution time as 37us and scheduler overhead, control loop can be executed at 25 KHz frequency. Ability to use a low control loop frequency allows free execution time to be used to execute other tasks and support other micro controllers. A low end micro controller can be used in place of DSP. Thus, a selection of inexpensive micro controller can reduce the overall cost of the system.

Aggressive Voltage Scaling concept has a broader view and can be applied to a variety of embedded systems of which CubeSat is a very good example.

# **CHAPTER 7**

# **Results**

This chapter discusses the results of the prototype board and algorithms implemented on it.

### **7.1. FBCM**

### **7.1.1. Open Loop**

The Flexible Battery Charging Modules are capable of boosting the input voltage as well as bucking it. The results in [Figure 40](#page-79-0) show the Boost mode of FBCM, where the synchronous boost converter runs at 50% duty cycle and synchronous buck converter is bypassed at 100% duty cycle. We can see the average output voltage (9.68V) nearly twice the input voltage (5.19V).

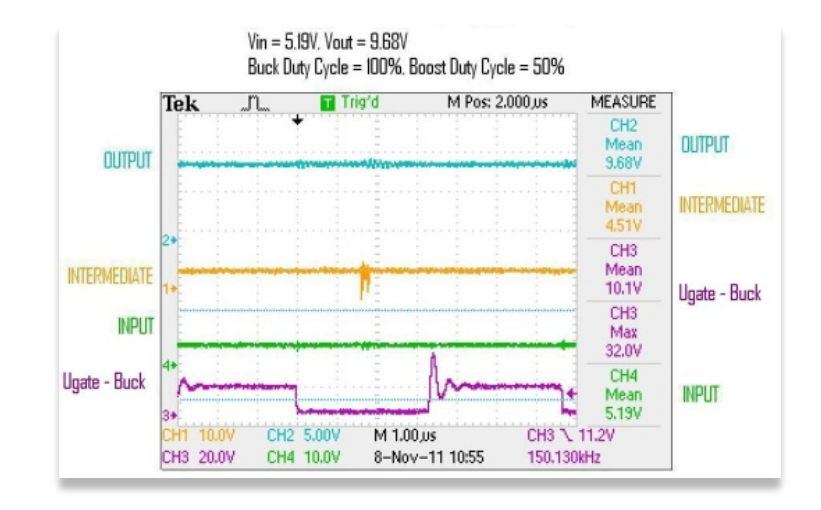

**Figure 40. FBCM – Boost Mode**

<span id="page-79-0"></span>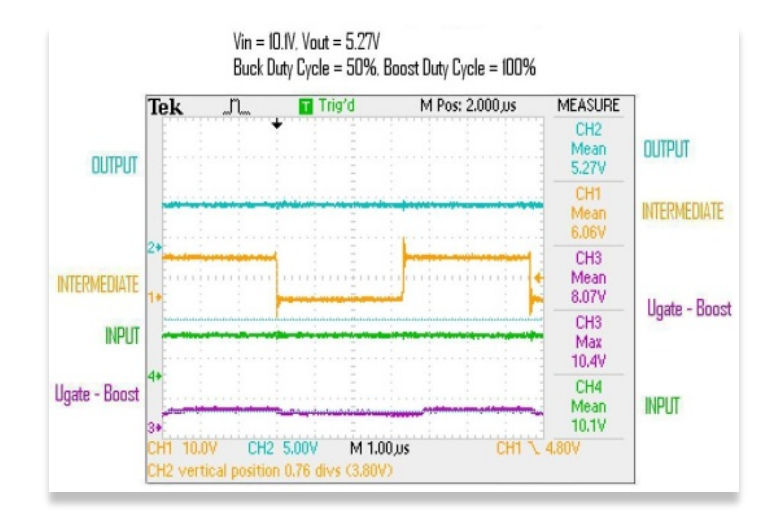

<span id="page-79-1"></span>**Figure 41. FBCM – Buck Mode**

[Figure 41](#page-79-1) shows the wave form of FBCM running in Buck mode where the boost converter is bypassed with upper switch kept on and buck converter is running at 50% duty cycle. The average output voltage (5.27V) is nearly half of the input voltage (10.1V).

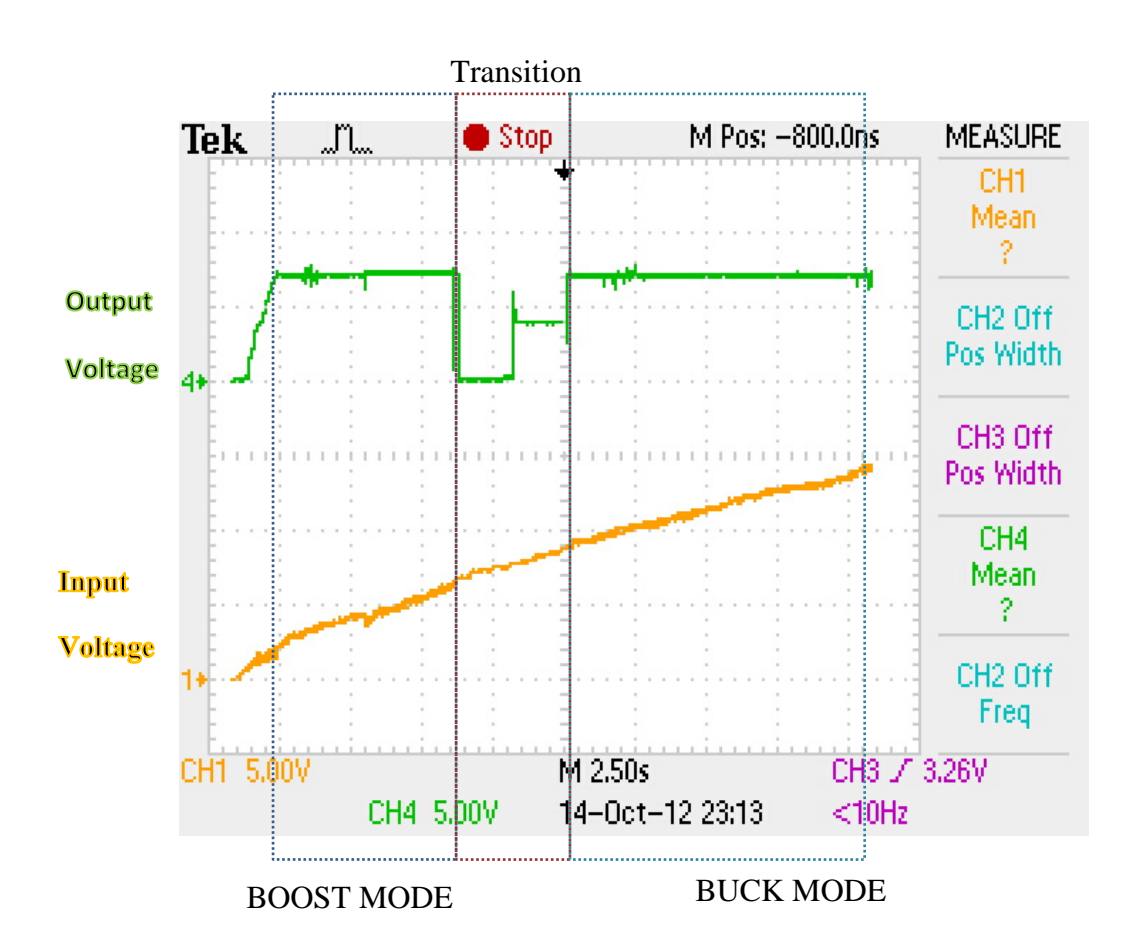

### **7.1.2. Closed Loop**

<span id="page-80-0"></span>**Figure 42. FBCM – Closed Loop Control**

[Figure 42](#page-80-0) shows the closed loop control of Flexible Battery Charging Module. The output voltage is set to 7.4V. When input voltage is less than the output voltage, FBCM runs in Boost Mode as seen in the first part of the waveform. When input voltage is more than the output voltage, FBCM runs in Buck Mode as seen in the third part of the waveform. During transition phase from boost converter to buck converter is when the output is disconnected and converters are switched off as shown in the transition region of the waveform. This phase can be configured by specifying the input voltage band around the set output voltage for transition. The transition region can be narrowed by implementing better algorithms.

### **7.2. FDPOL**

#### **7.2.1. Open Loop**

Two point-of-load converters are tested simultaneously in open loop. As seen in the following figures, buck and boost point-of-load converters are tested and results are reported.

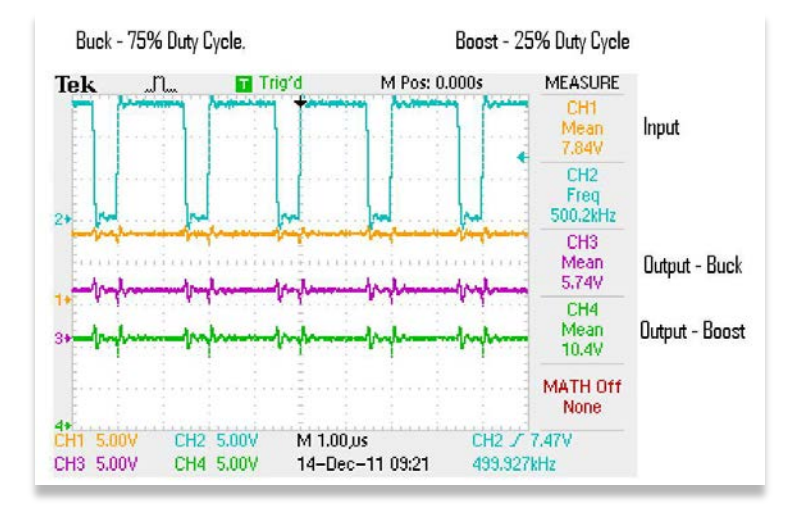

**Figure 43. FDPOL converters at 75% and 25% duty cycles**

<span id="page-82-0"></span>As seen from [Figure 43,](#page-82-0) Buck converter running at 75% duty cycle and boost converter running at 25% duty cycle give the output voltage 5.74V and 10.4V respectively for input voltage of 7.84V.

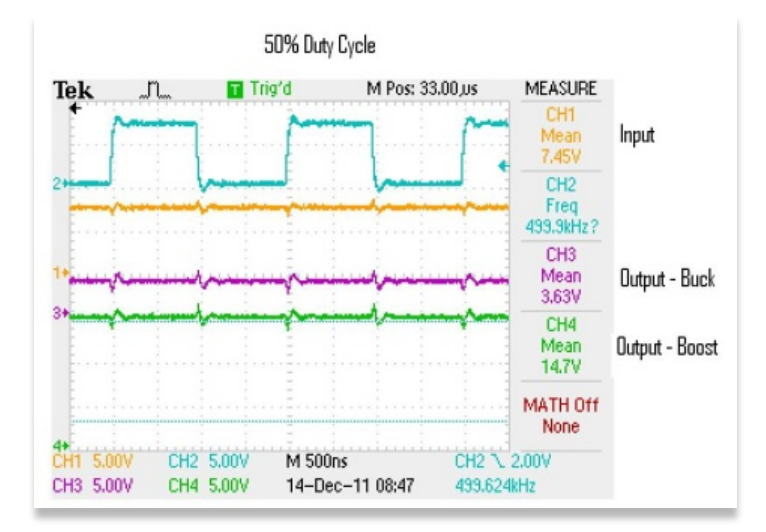

**Figure 44. FDPOL converters at 50% duty cycle**

<span id="page-83-0"></span>[Figure 44](#page-83-0) shows the buck and boost POLs running at 50% duty cycle giving the output of 3.63V and 14.7V for input voltage of 7.45V respectively.

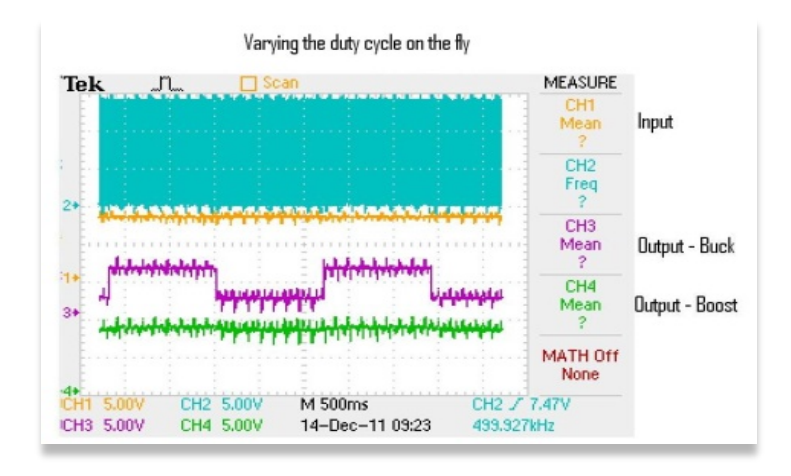

<span id="page-83-1"></span>**Figure 45. FDPOL converters – varying duty cycle on the fly**

FDPOLs are also tested by varying the output voltage on-the-fly by periodically changing the configuration. [Figure 45](#page-83-1) shows FDPOLs being reconfigured every 1.2s. This test shows that any FDPOL can be reconfigured for an optimum system performance.

### **7.2.2. Closed Loop**

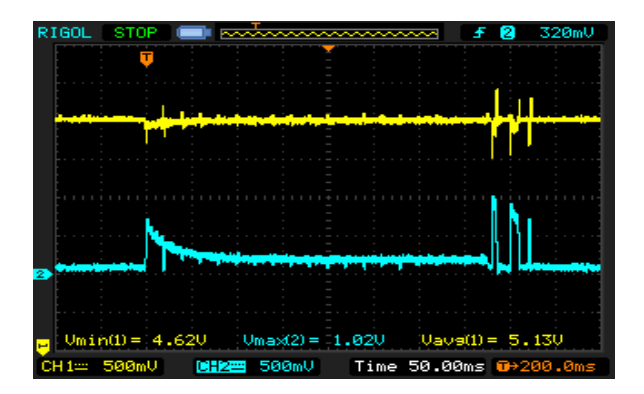

**Figure 46. FDPOL Closed Loop Control**

<span id="page-84-0"></span>Closed loop control of point-of-load converters is implemented as PID control. The PID control of point of load converters is discussed in detail in Section [5.5.](#page-70-0) As shown in [Figure 46,](#page-84-0) load transient is handled and voltage is regulated to specified output voltage by the point of load converter.

### **CHAPTER 8**

## **High Frequency GaN device based implementation**

Silicon has been a dominant material for power management since more than 50 years. There are advantages of using silicon devices. Silicon enabled applications that were not possible by earlier semiconductors. It proved to be more reliable and easy to use. Silicon devices turned out to be cheaper in cost as compared to other semiconductors.

EPC was founded in November 2007, as a spin-off from IR. It is the pioneer in enhancement-mode Gallium Nitride on Silicon transistors. It produces GaN devices with breakdown voltage from 40V to 200V. It makes power transistors using gallium nitride grown on top of silicon. [19]

GaN has an extra advantage compared with Si and SiC devices as a result of enhanced mobility of electrons in 2DEG. Thus, a smaller sized GaN device gives a better on resistance and breakdown voltage as seen in [Figure 47](#page-86-0) [19] [20]. The on-resistance of GaN mosfet (EPC1001) at 125<sup>0</sup>C is 1.45 times than that at  $25^{\circ}$ C as compared to 1.7 times for Silicon. This difference increases with increase in voltage rating of the device.

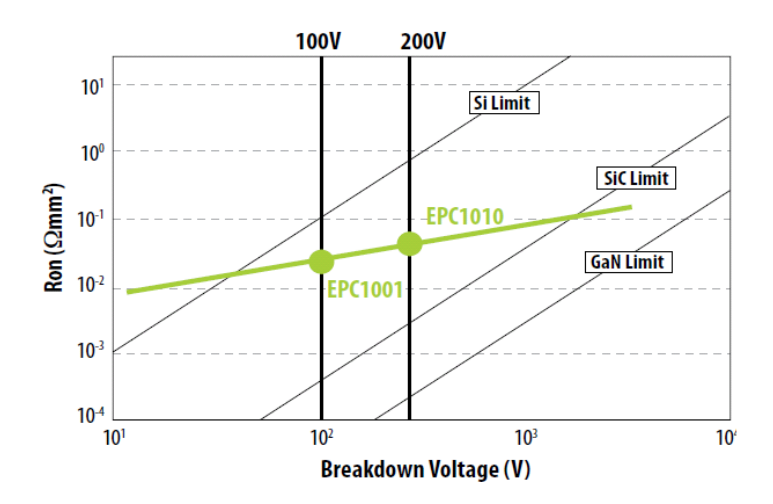

**Figure 47. Resistance vs Breakdown Voltage comparison**

<span id="page-86-0"></span>The threshold voltage for eGaN FETs is much lower than Si MOSFETs. eGaN FETs start conducting at gate voltage of 1.6V. Along with very low  $R_{DS(ON)}$ , GaN devices have very low capacitance. This enables devices to switch hundreds of volts in nanoseconds, giving it multiple megahertz capability. The forward voltage of the body diode of eGaN FET is higher than silicon transistors. There is no minority charge carriers involved in conduction; therefore it results in zero reverse recovery losses. EPC eGaN FETs are available in LGA packaging as in [Figure 48](#page-87-0) which reduces the package resistance and inductance. [19] [20]

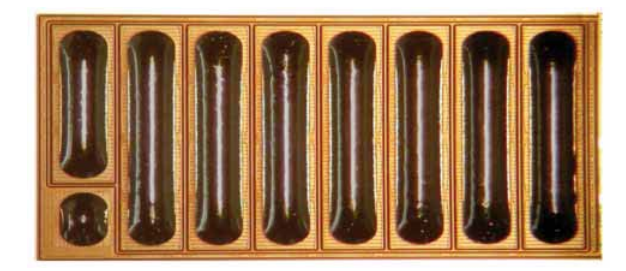

**Figure 48. LGA Package for EPC eGaN devices**

<span id="page-87-0"></span>Enhancement mode GaN transistors have similar characteristics to power MOSFETs but have improved high speed switching, lower on-resistance and smaller size. Thus, they can be used in various power converter applications to get better performance than conventional Si devices based power converters.

Developing power converters switching at high frequencies reduces ratings required for filter components. We can look forward to use air-core inductors. We also plan implementing planar inductors and transformers for power conversion. We will look at GaN device based implementations for buck and boost converters.

# **8.1. GaN based phase leg with indigenous driver circuit**

# **8.1.1. Circuit**

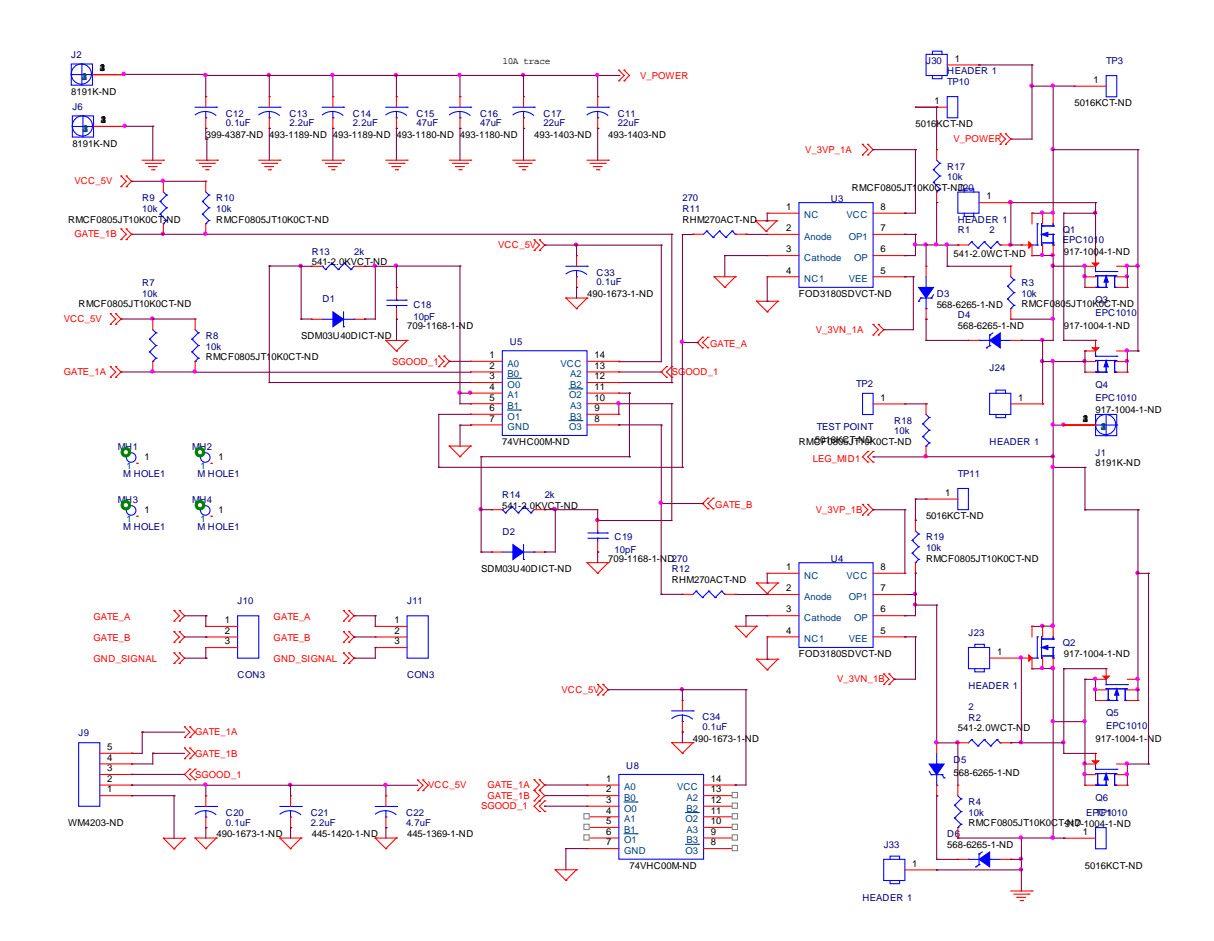

**Figure 49. Digital and Power Section Schematic for GaN board**

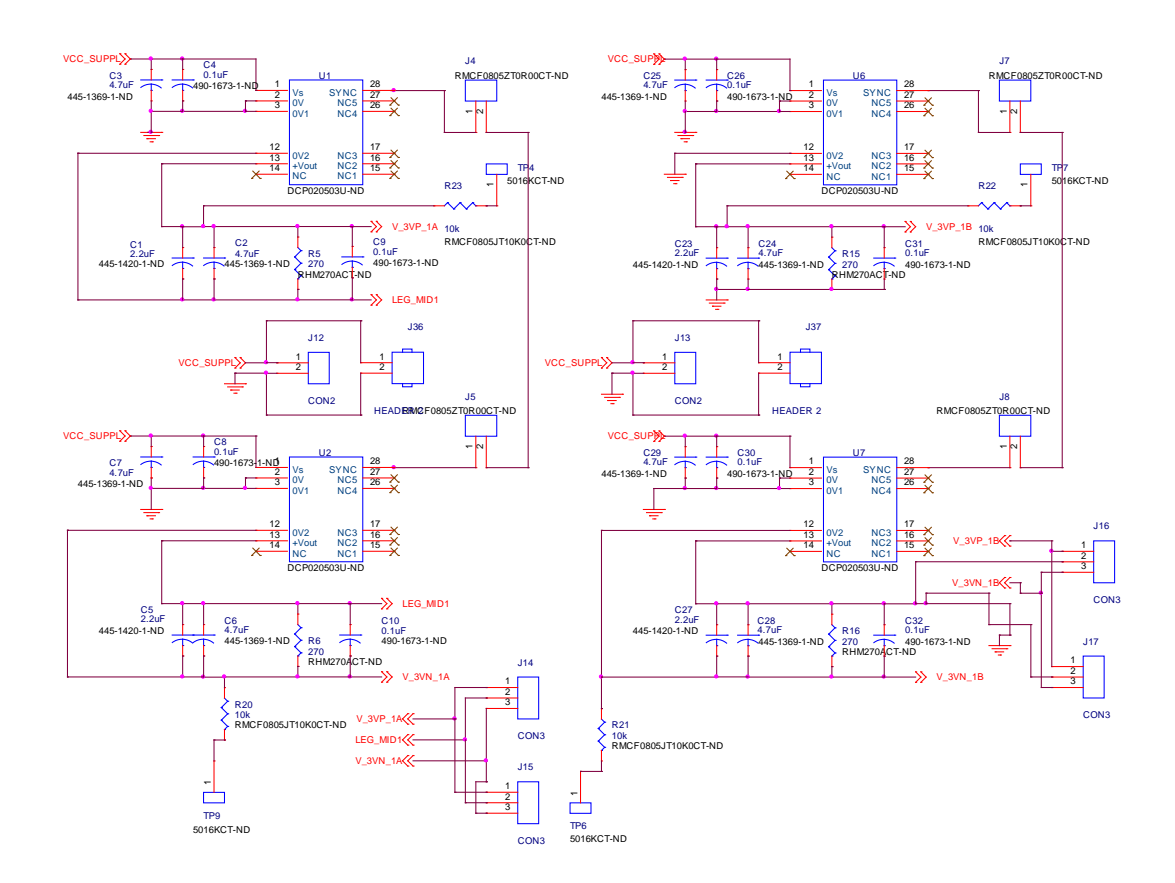

**Figure 50. Isolated power supply circuit for gate driver**

GaN based phase leg is designed in three sections. The Isolated Power Supply section generates +3V and -3V to drive the gate of GaN FETs using IC - DCP020503U. This supply is provided to opto-coupler FOD3180 which drives is used to drive gate. -3V is used to quickly remove charge from gate to facilitate quick turn off of FET. Power section contains gate driver circuit and GaN FETs. Digital section contains signal conditioning and dead band verification for PWM signals for gate. If sufficient dead band is not provided between the upper gate and lower gate PWM, the signals do not reach the gate of FETs thus it provides protection against possible short circuit.

#### **8.1.2. Board Layout**

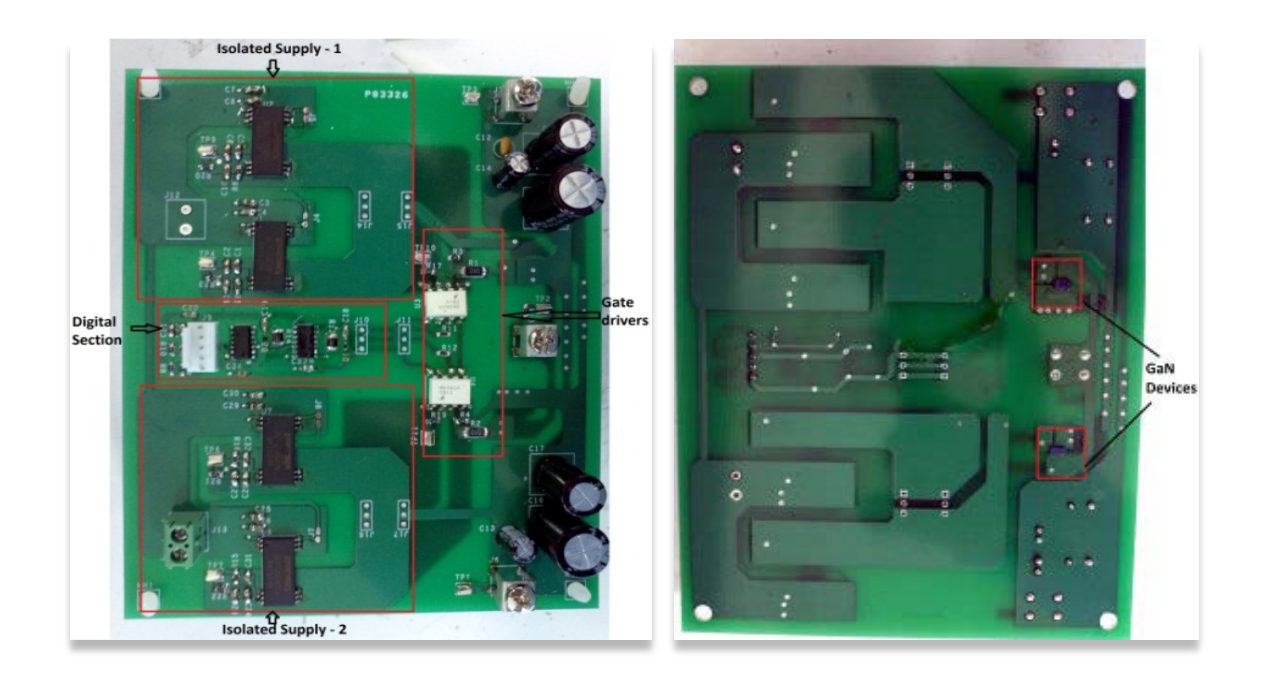

**Figure 51. GaN device based Phase Leg - Board Layout**

Board Layout is done three sections so as to keep the switching noise from entering the digital circuit and power supply circuit. The Isolated Power Supply section is located on one end of the board surrounding the digital section. The Printed circuit board is designed in such a way that none of the routes of one section overlap with routes of other section to eliminate any kind of coupling or interference. The power section of the board containing GaN devices is located on other side of board along with gate driver circuit. Provision is made so that in case of any interference, the board can be cut into three individual boards –

digital board, power supply board and switching board. The GaN devices are on the bottom layer of the board so that heat-sink can be easily mounted.

### **8.1.3. Results**

The GaN devices based phase leg is used to implement buck and boost converters, switching at high frequencies near to 1MHz.

#### *8.1.3.1. Buck Converter*

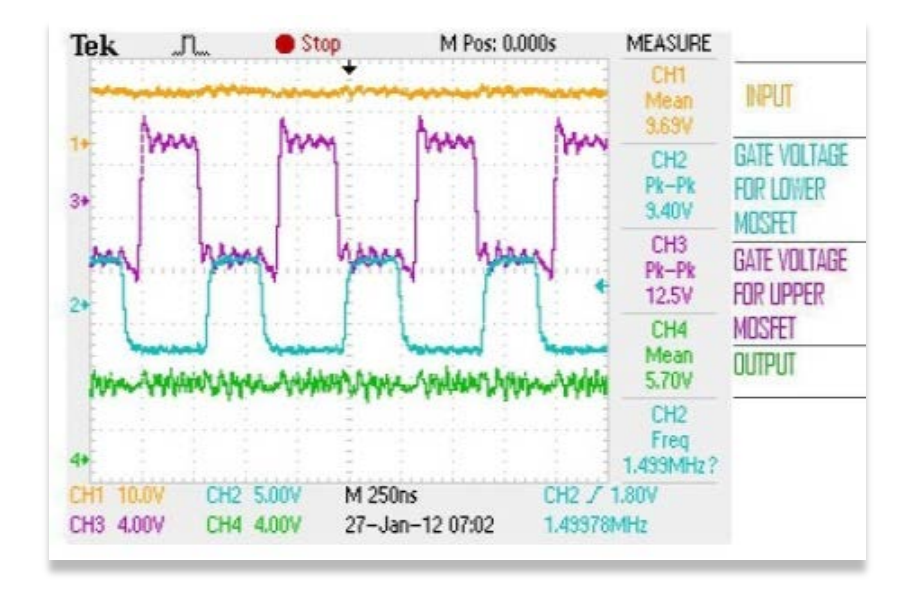

<span id="page-91-0"></span>**Figure 52. Low Power Buck Converter at 1.5MHz**

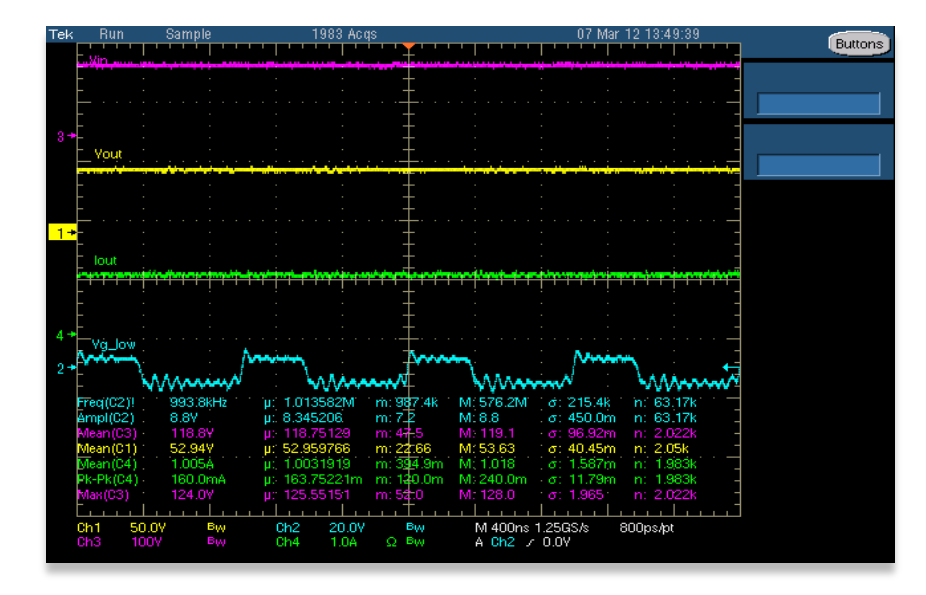

**Figure 53. High Power Buck Converter at 1MHz**

<span id="page-92-0"></span>GaN phase leg is used to implement buck converter and is tested for high and low power domains. [Figure 52](#page-91-0) shows the buck converter implementation switching at 1.5MHz at 50% duty cycle which steps down mean input voltage 9.69V to average output voltage 5.70V at output current of about 200mA. [Figure 53](#page-92-0) shows buck converter implementation switching at 1MHz at 50% duty cycle which steps down average input voltage of 118.8V to an average output voltage of 52.94V at output current of about 1A.

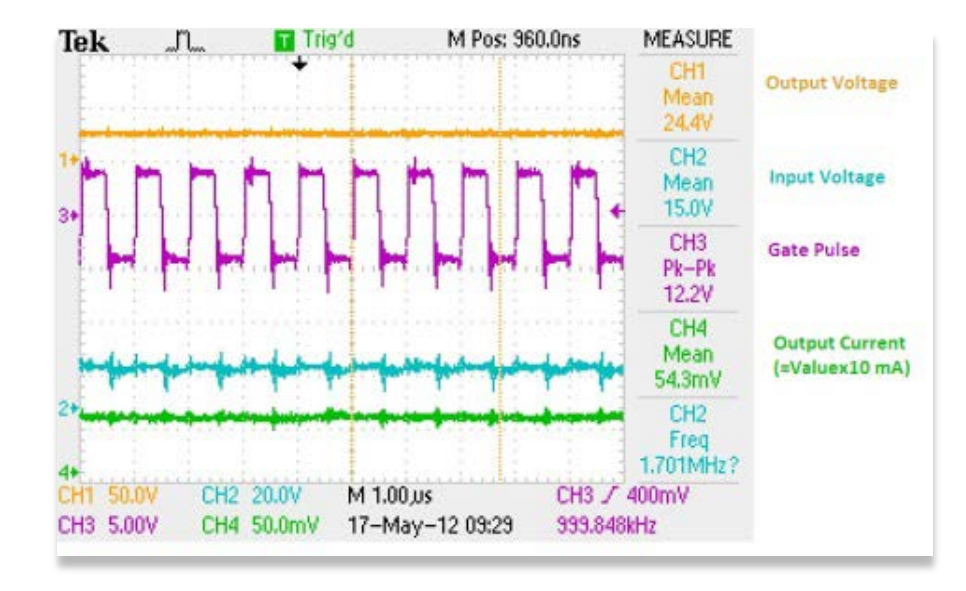

**Figure 54. Low Power Boost Converter at 1MHz**

<span id="page-93-0"></span>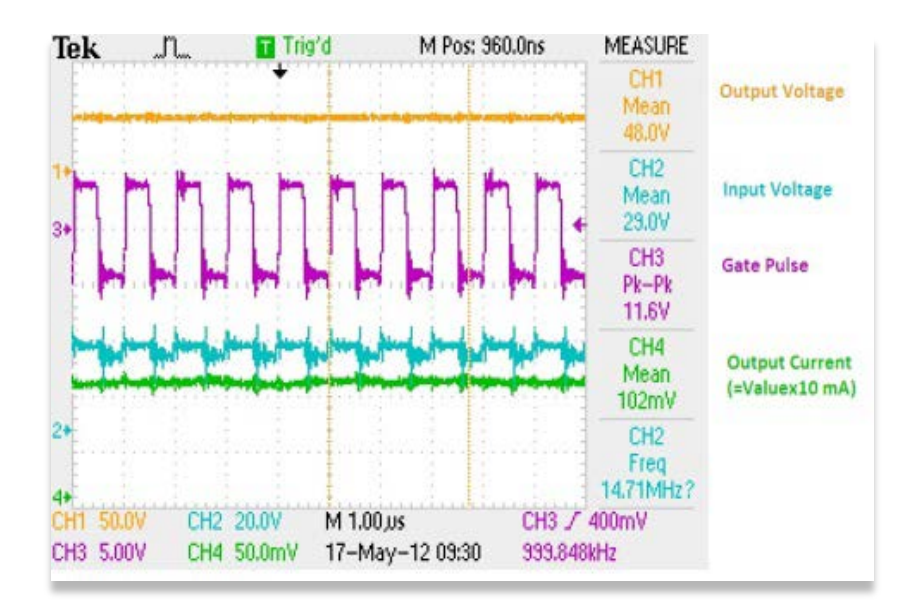

<span id="page-93-1"></span>**Figure 55. High Power Boost Converter at 1MHz**

Similar to buck converter implementation, GaN device based phase leg is used to implement boost converter and is tested for low and high power ratings. At 1MHz switching frequency, boost converter implementation at 40% duty cycle is reported in [Figure 54](#page-93-0) and [Figure 55](#page-93-1) for low power and high power ratings respectively, giving output current of ~500mA at 24.4V (~13Watt) and output current of ~1A at 48V (~48Watt).

### **8.2. Development of GaN based circuit with LM5113 driver IC**

Recently, TI launched a gate driver IC for GaN devices. It is capable to drive both the high-side and low-side enhancement mode GaN devices in a synchronous buck converter. The higher-side voltage is generated using bootstrap technique and is clamped at 5.2V to prevent it to go above the maximum voltage rating of 6V. The floating high side driver is capable of driving a high side device operating up to 100V. The inputs are TTL compatible and the outputs have capability to adjust turn-on and turn-off strengths independently. Strong sink capability maintains the gate in the low state, preventing an un-intended turn on during switching.

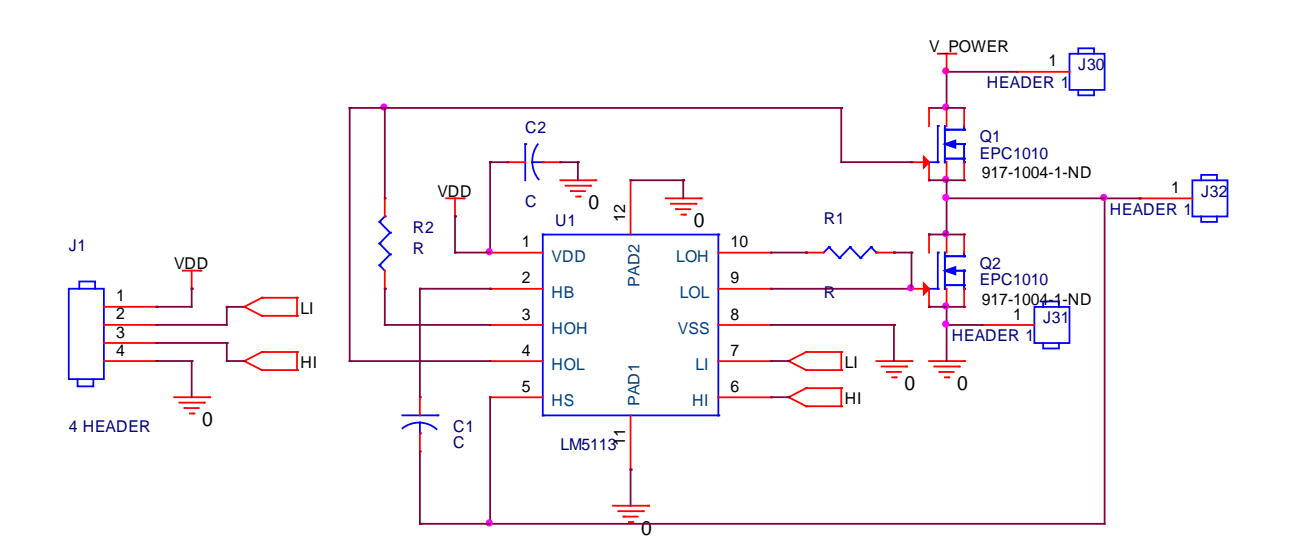

<span id="page-95-0"></span>**Figure 56. GaN based phase leg circuit using LM5113**

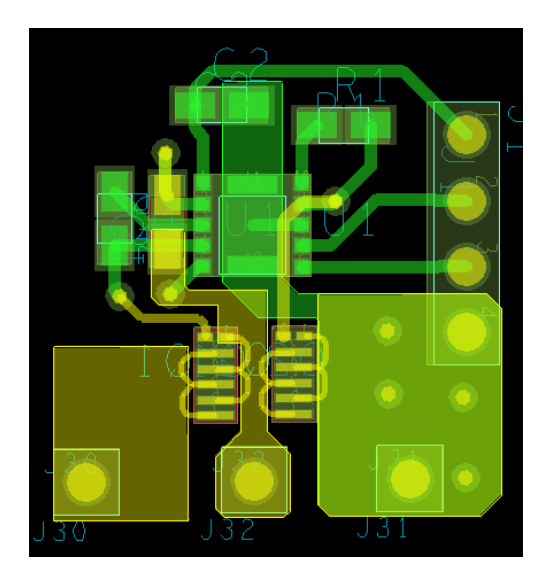

**Figure 57. Board layout - GaN based phase leg using LM5113**

<span id="page-96-0"></span>As seen from the circuit in [Figure 56,](#page-95-0) a phase leg is implemented. As preliminary testing of the circuit, resistance R1 and R2 are shorted so as to keep extra impedance to zero. A ceramic boot strap capacitor of 0.1uF is used. The board layout, [Figure 57,](#page-96-0) shows the placement of the two devices right beside each other along with LM5113 so as to provide a very low impedance path. As suggested in the datasheet, the bootstrap capacitor C1 is kept close to the IC. The devices are on the bottom side of the board so that heat-sinks can be mounted easily. The size of this circuit board is 0.75" x 0.75". It is expected that this circuit can process minimum power of 1 kW.

#### **8.2.1. Results**

Preliminary testing was done to test the switching ability of the gate driver IC LM5113. The test setup had a lot of wires and stray inductance which caused a lot of noise in

the circuit. This circuit was to test if it is possible to make power converters of very small sizes like 1" x 1".

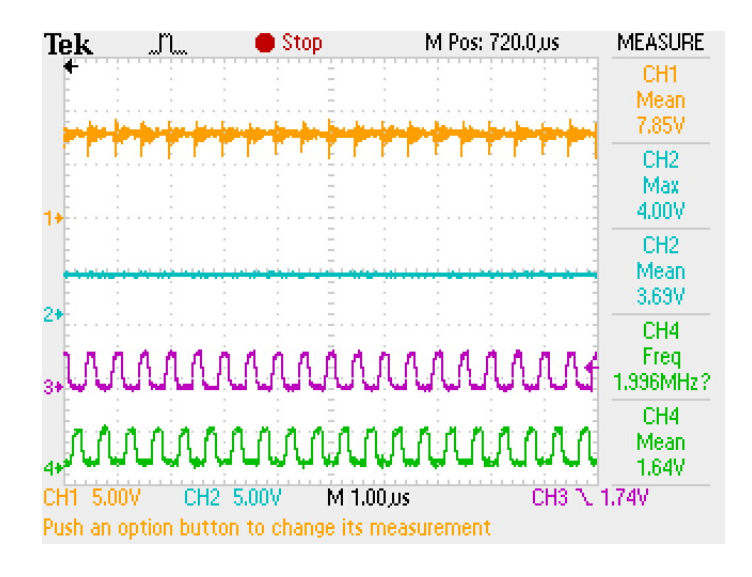

**Figure 58. GaN based buck converter using LM5113 at 2MHz**

<span id="page-97-0"></span>As seen from [Figure 58,](#page-97-0) a buck converter is tested using EPC1010 switching at 2MHz with an output current of 200mA at 4.0V. Noise is present because of the wires used to connect components. This noise can be eliminated by using the printed circuit board. This will allow the devices to be tested at higher currents and voltages.

### **CHAPTER 9**

### **Summary and Future Work**

CubeSat EPS is a very good example of a power supply system for an embedded system with stringent parameters. This subsystem is used as a base to look at a wide range of embedded applications. Hardware is enhanced over previous work along with software implementations. PID and MPPT algorithm implementations, protection algorithms, etc. are implemented as a part of software implementation. Real Time Operating Systems based software is implemented and tested. Effect of change in control loop frequency on transient voltage response is studied and system cost reduction is analyzed based on selection of micro controller and components. GUI based debugging and configuration software helps us to test various stages of CubeSat EPS. The concept of Aggressive Voltage Scaling is explored using CubeSat EPS and subsystems.

High frequency GaN device based phase leg is designed along with developing gate driver circuit. It is further implemented using gate driver IC-LM5113 for better performance and to remove the effect of stray inductance and ringing effects. Use of high frequency GaN devices reduces the size of filter components, in turn reduces the size of printed circuit board. We can look forward to use air core inductors and planar inductors. Evolution of GaN technology and availability of devices with higher power specifications will enable its use in high power applications.

EPS, being a ready to use model and being enabled with high-frequency devices, can be used to develop and test various algorithms and methodologies for power converters. EPS prototype board can be used with various power supplies to scale it to higher power requirements. The platform can also be used to test different battery models. Different types of batteries can be interfaced with the board to test and study various charging algorithms for different batteries. The world is moving towards hand held devices with batteries where power consumption of devices plays a very critical role. The concept of aggressive voltage scaling can be explored and extended for use in power supplies for various embedded systems. The prototype using GaN devices can be developed with very small sized passive components like on-board inductors and extended to develop boards for different type of power converters.

#### REFERENCES

- [1] S. A. Notani, "Development of Distributed, Scalable and a Flexible Electrical Power System Module for CubeSat and Small Satellites," North Carolina State University, North Carolina, USA, 2010.
- [2] CubeSat, "Atlas V OUTSat Launch 2012," [Online]. Available: http://www.cubesat.org/index.php/missions/past-launches/122-l36-launch-alert.
- [3] The University of Southern California, "AENEAS," [Online]. Available: http://www.isi.edu/projects/serc/aeneas.
- [4] Amsat UK, "ISS Amateur Radio CubeSats Deployed," 2012. [Online]. Available: http://www.uk.amsat.org/?p=10119.
- [5] California Polytechnic State University, "CubeSat Design Specification Rev. 12," 2009.
- [6] Piug-Suari J., C. Turner and W. Ahlgren, "Development of the standard CubeSat deployer and a CubeSat class PicoSatellite," in *IEEE Aerospace Conference*, 2001.
- [7] California Polytechnic State University, "Poly Picosatellite Orbital Deployer Mk III ICD," 2007.
- [8] Colorado Space Grant Consortium, "Hermes CubeSat Project," 2011. [Online]. Available: http://spacegrant.colorado.edu.
- [9] J. G. A. Ocana, "Altitude Control System for the CubeSat," Inter American University of Puerto Rico – Bayamon Campus, Bayamon, Puerto Rico.
- [10] Clyde Space, "User Manual Flexible Electronic Power System (CS-XUEPS2-41/-42)," 2010.
- [11] C. Clark, A. Strain and A. L. Mazarias, "A High Performance, Very Low Cost Power System For Microspacecraft," in *2008 European Space Power Conference*, Konstanz.
- [12] Pumpkin (C) Inc., "CubeSat Kit Linear EPS," [Online]. Available: http://www.cubesatkit.com/docs/datasheet/DS\_CSK\_Linear\_EPS\_711-00338-D.pdf.
- [13] Efficient Power Conversion, "Development Board EPC9001 Quick Start Guide," [Online]. Available: http://epc-co.com/epc/documents/guides/EPC9001\_qsg.pdf.
- [14] Efficient Power Conversion, "Development Board EPC9002 Quick Start Guide," [Online].

Available: http://epc-co.com/epc/documents/guides/EPC9002\_qsg.pdf.

- [15] M. Shah, A. Juneja, S. Bhattacharya and A. G. Dean, "High Frequency GaN Device-Enabled CubeSat EPS," in *IEEE Energy Conversion Congress and Exposition*, Raleigh, North Carolina, USA, 2012.
- [16] A. Ramamurthy and S. Bhattacharya, "Optimized digital maximum power point tracking implementation for satellites," in *IEEE 30th International Telecommunications Energy Conference*, 2008.
- [17] N. Femia, G. Petrone, G. Spagnuolo and M. Vitelli, "Optimizing DutyCycle Perturbation of P&O MPPT Technique," in *Power Electronics Specialists Conference, vol 3: 1939-1944*, 2004.
- [18] J. G. Zeigler and N. B. Nichols, "Optimum Settings for Automatic Controllers," *Trans. ASME,* vol. 64, p. 759–768, 1942.
- [19] A. Lidow, J. Strydom, M. d. Rooij and Y. Ma, GaN Transistors for Efficient Power Conversion.
- [20] S. L. Colino and R. A. Beach, "Fundamentals of Gallium Nitride Power Transistors," EPC Corp..
- [21] California Polytechnic State University, "CP5," 2011. [Online]. Available: http://polysat.calpoly.edu/CP5.php.
- [22] University of Colorado, "Colorado Student Space Weather Experiment," 2012. [Online]. Available: http://lasp.colorado.edu/home/csswe/.
- [23] UC Berkley, "CINEMA at UC Berkley," [Online]. Available: http://www.smdc.army.mil/FactSheets/SMDC-One.pdf.